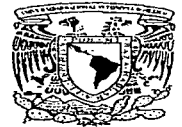

# UNIVERSIDAD NACIONAL AUTONOMA DE MEXICO

a de la ciudad de la ciudad de la ciudad de la ciudad de la ciudad de la ciudad de la ciudad de la ciudad de l

## FACULTAD DE INGENIERIA

## CONSTRUCCION DEL ESPACIO VIRTUAL DE LA REMODELACION DE LA PLANTA BAJA DEL INSTITUTO DE GEOGRAFIA

**T E S I S**<br>QUE PARA OBTENER EL TITULO DE INGENIERO EN COMPUTACION<br>PRESENTAN P R E S E N T A N Dezotti Ruiz; Alexei Samuel Figueroa Cálix Miguel Angel Figueroa Cálix Miguel Angel<br>González Guízar Alberto<br>Santos Jaimes Germán Santos Jaimes Germán<br>Vázquez González Luis Ramón

DIRECTOR DE TESIS: DR. JESUS SAVAGE CARMONA

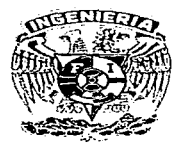

MEXICO, D.F. 1997

*J...:2*  ~··

TESIS CON FALLA DE ORlGER

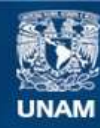

Universidad Nacional Autónoma de México

**UNAM – Dirección General de Bibliotecas Tesis Digitales Restricciones de uso**

## **DERECHOS RESERVADOS © PROHIBIDA SU REPRODUCCIÓN TOTAL O PARCIAL**

Todo el material contenido en esta tesis esta protegido por la Ley Federal del Derecho de Autor (LFDA) de los Estados Unidos Mexicanos (México).

**Biblioteca Central** 

Dirección General de Bibliotecas de la UNAM

El uso de imágenes, fragmentos de videos, y demás material que sea objeto de protección de los derechos de autor, será exclusivamente para fines educativos e informativos y deberá citar la fuente donde la obtuvo mencionando el autor o autores. Cualquier uso distinto como el lucro, reproducción, edición o modificación, será perseguido y sancionado por el respectivo titular de los Derechos de Autor.

A mis padres por apoyarme siempre en la carrera, a mi abuelita Soledad y a mis otros abuelos aunque ya no esten presentes, y a mis compañeros de tesis ...

#### Alberto

A mis padres y abuelos por todo el apoyo que me han brindado durante toda m1 formación académica y a mis amigos, compañeros de tesis ...

#### A/locha

A mis padres, a mi hermano Israel y en especial a mi equipo de tesis ...

#### Germán

A mis padres y en especial a mi abuela, quien con sus 98 años de vida me ha demostrado que se puede realizar cualquier cosa que uno se proponga, ademas de mis amigos y compañeros.

#### Luis

A mis padres y hermanos. Su motivación y apoyo incondicional que a través de palabras y actos de aliento me indican el camino para realizar todas mis metas. El mayor agradecimiento para mis companeros de la tesis quienes me permitierón unirme a este proyecto

#### **Miguel**

Y en especial. al Dr. Jesus Savage Carmona por creer en nosotros. motivarnos y siempre apoyarnos

## Indice

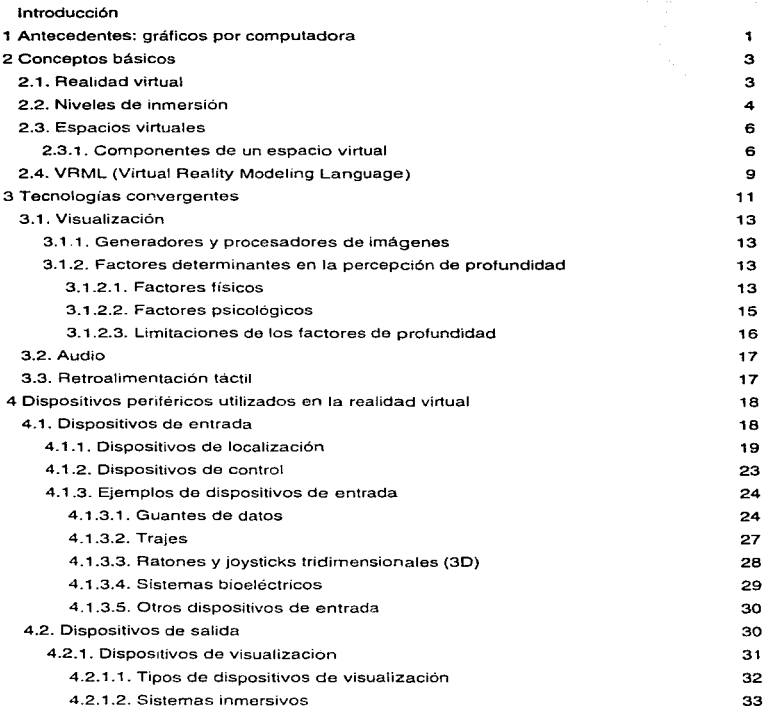

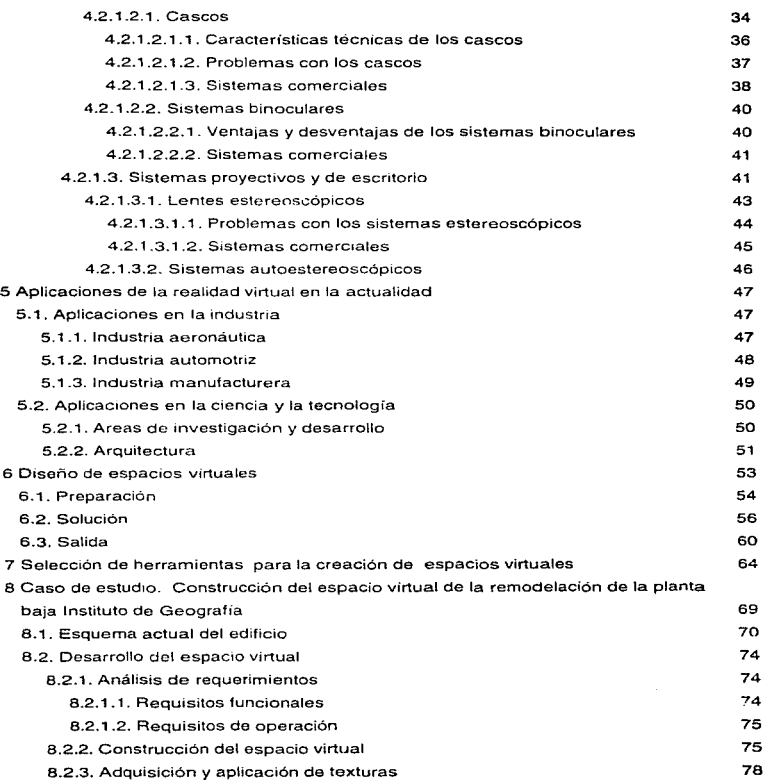

iv

ţ

#### Construcción de espacios virtuales

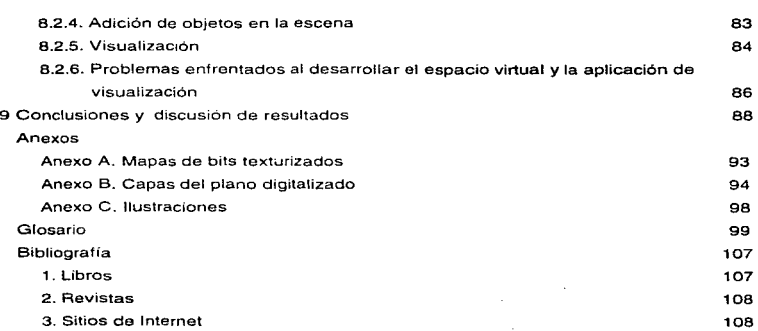

the control of the control of the control of the control of

## Introducción

La historia de la tecnología de generación de imágenes de obietos tridimensionales es sorprendentemente breve y registra sus comienzos hacia fines de los años 60's. Esto fue así, no por la falta de creatividad, sino porque la tecnología hasta entonces disponible no permitía el desarrollo de esta especialidad. El principal problema estaba dado por el alto costo de la memoria. Más allá de su costo, no existían sistemas con la cantidad necesaria de memoria y menos aún de un subsistema de video.

Los primeros métodos de sombreado, desarrollados por Gouraud y Phong en la Universidad de Utah, recién fueron publicados a comienzos de la década de los 70's. El objetivo, en aquel entonces. era representar objetos tridimensionales en forma sólida *y* no como malla de alambre. pero no se pretendía aún crear imágenes realistas.

Apoyándonos en la tecnología desarrollada hasta el momento y en base a los escritos publicados sobre la generación de imágenes tridimensionales, hemos decidido desarrollar esta tesis como la necesidad de desarrollar las técnicas y herramientas para el diseño, construcción y visualización de elementos que conforman un espacio virtual. Sobre todo haciendo énfasis en las técnicas y metodologías accesibles de alta calidad. gran desempeño y bajo costo.

El "render" o "rendering" es un término generalmente usado para describir et proceso de creación de imágenes en 20 a partir de datos en 30. Este término es a menudo cuestionado como un proceso común que tendrá una solución común, lo cual no es así. Esto se debe a que el render es utilizado para describir cualquier cosa, desde las representaciones de estructuras alambradas hasta las imágenes fotorrealistas obtenidas a partir de simulaciones físicas. Consideramos importante para cualquier desarrollador de aplicaciones en 30, entender que no todos los "renders·• son creados de igual forma y que cada uno de ellos toma la tecnología apropiada según su aplicación. No se pretende en ningún momento ofrecer una discus1on completamente compresiva de lo que es un "render", ya que esto puede ser encontrado en libros de referencia como el Foley1 o el Glassner<sup>2</sup> , en lugar de esto. trataremos de resaltar lo que consideramos relevante de estas técnicas aplicadas a la realidad virtual que se encuentran en práctica.

Dos de los factores más importantes al seleccionar una técnica de "render" son su velocidad y realismo (o calidad de la imagen). Para interactuar con datos en tercera dimensión, la velocidad es lo mas importante. Mientras que para una presentación, el realismo es usualmente lo más importante. Velocidad y calidad son por lo general mutuamente excluyentes. En algunas aphcac1ones. la velocidad es intercambiada por realismo, ya que esto es dictago por las necesidades del usuario.

Ahora bien, nosotros vemos al render como un proceso que resuelve dos tareas fundamentales: la primera es donde nos muestra sobre una pantalla la geometría en 30 que deberá ser d1bu1ada y la segunda como la geometría en 30 que se deberá ver. La determinación de proyecciones y superficies visibles son realizadas en la primera parte. Por otro lado, el cálculo de la iluminación local y global se realizan en la segunda parte.

Esta tesis inicia con un capítulo de antecedentes, que no tiene otro fin que el de •Jbicar al lector en el contexto de la graficación por computadora como base de la realidad virtual en la actualidad.

En el segundo capítulo se delinean los elementos básicos para la compresión de los temas posteriores. conceptos esenciales como son la realidad virtual, sus niveles de inmersión y, su relación con los espacios virtuales y desarrollos relacionados {VRML}.

Más adelante, el tercer capitulo expone algunas de las tecnologías recientes que, aunadas al gran auge de la realidad virtual, dan soporte a la misma, haciéndola más factible para el desarrollo de aplicaciones de vanguardia en muchas áreas del conocimiento.

<sup>•</sup> Fotey, .J., van Oam, A, Felner, S. *y* Hughes. J. Computor Graphlca; Principie• and Pracllce. Second Ed•l•on. Adlsson-Wesley, Reading, Massachusetts, 1990.

<sup>&</sup>lt;sup>2</sup> Glassner. A. S., editor. An **introduction to Ray Tracing.** Academic Press, Londres, 1989.

the company's company's

Posteriormente. aparece el cuarto capítulo en el cual se hace referencia a los diversos dispositivos periféricos que se utilizan para hacer posible un acercamiento entre et usuario y las aplicaciones de realidad virtual desarrolladas. En el podemos distinguir entre dispositivos de entrada, salida y algunos que poseen ambas características. además de ilustrar los más comunes en el mercado.

En el quinto capíh.1\0 se mencionan \as a.reas en las cuales a tenido mayor impacto ta realidad virtual, asi como algunas de las aplicaciones que se han desarrollado.

Después de haber obtenido los conocimientos de los capítulos previos, se procede a definir las técnicas necesarias para la construcción de un espacio virtual las cuales se presentan en el sexto capitulo. Cabe señalar que dichas técnicas se eniocaron sobre cualquier proyecto relacionado con las aplicaciones de la realidad virtual en la actualidad.

El séptimo capitulo enuncia que cnterios de selección se utilizaron para determinar las herramientas apropiadas para la construcción de un espacio virtua\, el cual sera definido en el siguiente capítulo.

Una vez seleccionadas las herramientas se procede a definir el caso de estudio, el espacio virtual de la remodelación de la planta baía del Instituto de Geografía, el cual queda completamente descrito en el octavo capitulo. Para tal efecto, se requirió aplicar los elementos teóncos necesarios anteriormente mencionados. El análisis, las técnicas, el diseño y las herramientas utilizadas tueron partes esenciales del desarrollo de dicho capítulo.

Finalmente, las conclusiones a las que llegamos y la discusión de resultados obtenidos conforman el noveno y último capitulo.

Como parte complementaria de este trabajo. se incluyen algunos anexos, un glosario de términos y la bibliografia consultada.

## **Antecedentes:**

## **Gráficos por computadora**

Los gráficos<sup>3</sup> ayudan a comprendor mucho mejor la idea que se trata do comunicar. aumentando la eficacia del proceso de transmisión de información a través do un texto o una ó promsión orol

De nuestros cinco sentidos, la vista es el primero en recibir la información de nuestro entorno. La imagen capturada en nuestra retina es traducida a simbolos y enviada al cerebro, donde se reconstruye y se analiza la información recibida, asociándola con algo ya conocido o de otra forma agregándola a nuestra memona. Ahora. si inver1:imos el proceso, es decir, si queremos transmitir una idea, la podemos expresar con palabras, dibujos, gestos. etc., para completar el ciclo de la comunicación.

La graficación por computadora es una rama de la informática cuyo objetivo es la representación de ideas a través de imágenes que han sido generadas o simplemente visualizadas por computadora.

En la actualidad, la graficación por computadora se emplea en los procesos industriales, la gestión de negocios, la administración gubernamental, la educación, el entretenimiento, etcétera. La lista de aplicaciones es enorme y crece rápidamente día con día al mismo tiempo que avanza la tecnología, provocando que estas se conviertan en artículos de consumo.

Hasta finales de la década de los 80's, la mayor parte de las aplicaciones de grafícación por computadora tenían que ver con objetos bidimensionales; las aplicaciones

<sup>\*</sup>Gráfico: relativo a la escritura, a la representación en imagenes o a la imprenta; del latifi*graphicus "de dibujo, de pintura"*; del griego *graphikós: de escntura, de uibujo*". Dicese de la descripción que presenta las conas con la misma clandad que un dibu<sub>i</sub>o.

tridimensionales eran relativamente escasas, ya que el software de este tipo es más complejo que el bidimensional y se requiere de mucho poder de cálculo para producir imágenes seudorrealistas. Por lo tanto, hasta hace poco la interacción en tiempo real entre el usuario y los modelos tridimensionales e imágenes seudorrealistas sólo era factible en costosas estaciones de trabajo de alto rendimiento que usaban hardware gráfico de propósito especial.

Sin embargo. el espectacular avance de la tecnologia de semiconductores de gran escala de integración (VLSI). responsables del advenimiento de los microprocesadores y la memoria de bajo costo, fue lo que condujo que a inicios de los 80°s se crearan interfaces. con computadoras personales basadas en gráficos bidimensionales de mapa de bits. La misma tecnología permitió crear. menos de una década después, subsistemas con unos cuantos microcircuitos que llevan a cabo animaciones tridimensionales en tiempo real con imágenes a color y objetos complejos, que por lo general son descritos por miles de polígonos. Estos subsistemas se pueden añadir como aceleradores de gráficos tridimensionales a las estaciones de trabajo o incluso a las computadoras personales que emplean microprocesadores comerciales. Con base en lo anterior, podemos esperar que el crecimiento de las aplicaciones tridimensionales sea similar o mayor al alcanzado por las aplicaciones bidimensionales. Así mismo, áreas como la presentación fotorrealista, que en una época se consideraban algo exótico. ahora forman parte de la tecnología de alto nivel y son comunes en el software gráfico y con mayor frecuencia en el hardware gráfico.

#### Construcc:lón de espacios virtuales

.<br>President and the complete security and a straight of the complete security and an experimental security and a

## 2

## Conceptos básicos

### 2.1.Realidad virtual

A finales de los 60's, los gráficos por computadora entraron a una nueva fase; las soluciones tridimensionales {30) comenzaron a reemplazar los enfoques bidimensionales y de dibujo de lineas (20), aunados a la necesidad de generar un espacio de trabajo totalmente interactivo. A inicios de los 90's, estas soluciones se han visto enriquecidas con sensaciones del mundo real a través de estímulos auditivos, táctiles y visuales, que afectan al usuario de manera interactiva. Esto es en esencia lo que llamamos realidad virtual.

El diccionario de la Real Academia Española describe la palabra virtual:(del latin virlus, fuerza, virtud) adj. Que tiene capacidad para producir un efecto, aunque no lo produce de presente. úsase frecuentemente en oposición a efectivo o real 11 Que tiene existencia aparente y normal.

El diccionario de Filosofía describe la palabra real: lo que existe de hecho, en este sentido lo real se opone a !o ficticio.

Es fácil imaginar el campo de acción que tendrían con esta definición los filósofos y abogados de hoy en día. En cualquier caso, tecnológicamente hablando, la realidad virtual ha sido definida de varias maneras específicas, por ejemplo, como una combinación de la potencia de una computadora sofisticada de alta velocidad, con imágenes, sonidos y otros efectos. Otras definiciones son:

Un entorno en tres dimensiones smtetizado por computadora en el que varios participantes acoplados de forma adecuada pueden atraer *y* manipular elementos físicos simulados en el entorno *y,* de alguna manera. relacionarse con /as presentaciones de otras personas pasadas, presentes o ficticias o con criaturas inventadas.

"Un sistema interactivo computarizado tan rápido e intuitivo que la computadora desaparece de la mente del usuario, de1ando como real el entorno generado por la computadora, por lo que puede ser un mundo de animación en el que nos podemos adentrar" <sup>4</sup> •

Detallando aún más las definiciones anteriores, vemos que con la ayuda de lentes u otros dispositivos, un individuo se adentra en una presentación creada por computadora. de una realidad alternativa en la que se participa. Al mover la cabeza o dar órdenes, esta escena virtual queda controlada y cambia armónicamente. La cabeza o la mano parecen ser transportadas y moverse con la escena generada por computadora.

Por otro lado, ta realidad virtual no es intimidatoria ni es del dominio exclusivo de adictos a los video juegos y a la tecnología. Sus aplicaciones tampoco están restringidas a lo puramente tecnológico o científico. Cabe resaltar que la realidad virtual explota todas las técnicas de reproducción de imágenes y las extiende, usándolas dentro del entorno en el que el usuario puede sentir que interacciona con los objetos expuestos que son generados por la computadora. En pocas palabras, es un medio creativo de comunicación al alcance de todos.

### 2;2.Niveles de inmersión

Hace un instante se hizo referencia a algunas definiciones de lo que es realidad virtual, de manera que se mencionó un concepto muy importante relacionado con la inmersión, es decir, el adentrarse a un mundo ficticio. Por tal motivo se emplean dispositivos que nos ayudan a interactuar dentro de ese mundo ficticio, esto da como resultado diferentes

<sup>&</sup>lt;sup>4</sup> Casey L., L. Realidad Virtual, Ed. McGraw-Hill, España, 1994, p. xi.

niveles de inmersión. La inmersión es el nivel o grado de interacción que tiene el usuario con ta computadora en una experiencia de realidad virtual.

Actualmente, se encuentran en discusión cuántos niveles de inmersión existen, pero los más usuales son los que a continuación se mencionan y de los cuales se derivan la mayoría de los sistemas existentes que proporcionan algún tipo de realidad virtual.

#### Ventanas sobre espacios virtuales o inmersión a nivel escritorio

Llamado así porque para desplegar el espacio virtual se hace uso de una computadora personal y el espacio virtual se despliega sólo en el monitor y es toda la interacción que tiene el usuario con la computadora, es el nivel más elemental de inmersión.

#### Mapeo de video

Es una variación del nivel anterior. donde se aprovecha la entrada de video mostrando la representación de la silueta del usuario como una imagen en 20. El usuario observa en el monitor de su computadora dicha representación, interactuando con el espacio que ha sido generado. Este tipo de inmersión es muy utilizada en video juegos y en presentaciones de anuncios comerciales, donde se hace uso de imágenes reales en un espacio virtual.

#### Inmersión total

Es nivel más alto en los sistemas de escritorio. ya que en este se hace uso de un casco de realidad virtual en el cual se despliegan las gráficas. aislándonos del entorno. Lo que completa a este nivel de inmersión es el uso de guantes de datos o trajes de datos que el usuario utiliza para poder comunicarse con el espacio virtual. Sin embargo. el estudio de nuevas tecnologias como es el caso del audio en 30 está haciendo posible que este tipo de inmersión genere en !os individuos una mayor sensación de realidad del espacio virtual.

#### Telepresencia

Es una variación sobre la visualización de espacios virtuales. este nivel de inmersión mezcla todo tipo de sensores remotos que pueden estar localizados sobre un robot. Por lo general, se considera como la experiencia de una interacción humana con un ambiente remoto, como si la persona estuviese presente en esa localtdad, la comurncación se lleva a cabo a través de cámaras de video y manipuladores ubicados en ese sitio. La computadora recreará un espacio virtual que representa la ubicación real del robot, el usuario podrá moverlo. haciendo que éste interactue dentro del espacio virtual generado. Se crearán nuevas formas dentro dül espacio, retroalimentándose de la mformac1ón que nosotros le proporcionemos con nuestros movimientos y de la información que el robot le proporcione del entorno donde se encuentre.

El tipo de sistemas que manejan este nivel de inmersión son ocupados en su mayoría en compañías o fábricas que rnaneian materiales muy peligrosos o para exploración de lugares inaccesibles

#### 2.3.Espacios virtuales

A partir del concepto de realidad virtual y de los niveles de inmersión que se utilizan para la interacción del usuario con el mundo ficticio generado por la computadora, se hace indispensable definir un espacio virtual es el conjunto de elementos que describen un ambiente de simulación tridimensional, el cual incluve objetos y entidades relacionadas tales como: luces. cámaras, sensores y canales de audio. El usuario es el encargado de incluir estas entidades conforme vaya recorriendo el espacio virtual, desplegando un ambiente gráfico y sonoro tndimensional, asociado a su posición.

#### 2.3.1.Componentes de un espacio virtual

Existen varios elementos e5enciales que forman parte de un espacio virtual, para tal efecto se procede a identifícar cada uno de tos más importantes. corno a continuación se describen:

#### Objetos

Son figuras discretas tridimensionales independientes, como lo son animales, personas, figuras geométricas. etc. Pueden ser representados por elementos visibles, audibles o táctiles, lo que puede determinar una idea yuxtapuesta, es decir, se puede tocar un objeto pero no verlo u oírlo. Están opcionalmente sujetos a las leyes físicas (dependiendo del diseñador) y algunos pueden estar compuestos de forma ierárquica bajo un simple objeto representativo, como una mano compuesta de dedos, si se mueve la mano se mueven los dedos.

Hay objetos estáticos, los cuales sólo se mueven si se interactúa con ellos y los objetos dinámicos, que son los que se mueven controlados por componentes de la simulación (como una puerta que se abre al acercarnos).

Sin objetos, los espacios virtuales serían estaticos y simples ambientes vacíos (un fondo bidimensional únicamente, pues ne ccntendria una coordenada de referencia pora el fondo).

#### Fondos

Típicamente es la estructura sobre la cual el ambiente virtual es creado. Generalmente permanece fijo, tiene propiedades que permiten interactuar con él, por lo que es capaz de cambiar de su estado estático a un objeto dinámico a partir del movimiento dentro del espacio virtual que realiza el usuano.

#### Sensores

Los sensores son elementos que pueden formar parte de un espacio virtual, estos generan posición, orientación y otros datos leyendo las entradas que se originan en el mundo real proporcionadas por la interacción con usuario. Los sensores permiten que la aplicación del usuario se ajuste directamente a los puntos de observación y objetos. En una simulación, éstos pueden emplearse para controlar el movimiento y otros aspectos conductuales de los objetos.

Independientemente de la tecnologia de hardware y software subyacente con la cual operan, los objetos sensores deben ser tratados de una manera homogénea y discreta. También deben emplearse de manera intercambiable en una aplicación.

#### Cámaras

Permiten al observador tener una perspectiva del espacio vírtual. Controlando este elemento con un sensor el observador puede navegar a través del espacio virtual.

Si se coloca un sensor que detecte el movimiento de la cabeza (Head Tracking Sensor) y se asocie a un punto de vista, permitirá que pueda ver naturalmente a su alrededor. Se pueden incluir múltiples cámaras permitiendo ver hacia adelante y hacia atrás simultáneamente.

#### Luces

Se utilizan para aumentar la intensidad de iluminación en ciertas partes del ambiente, se pueden colocar los orígenes de luz y orientación practicamente en y hacia cualquier parte del espacio virtual. Existen diferentes tipos: dirigidas, ambientales, reflectoras (spots). etc. Sus intensidades y colores pueden sor modificadas interactivamente; son calculadas dinámicamente por lo que se puede mover una luz alrededor y observar los cambios de intensidad reflejados en los objetos del ambiente

Los objetos y entidades que existen fuera del universo son ignorados hasta que son agregados en la simulación en el instante que el usuario forma parte de dicho escenario. Esto hace posible que múltiples objetos puedan sor cargados en la base de datos de la aplicación y sean agregados o eliminados corno sea necesario a la escena.

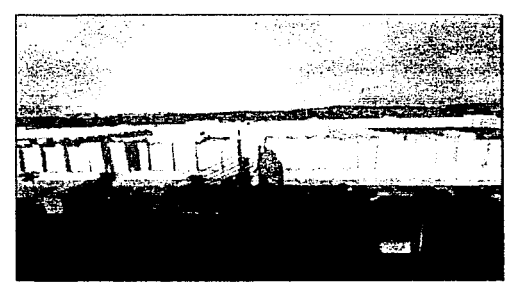

llustración 1: Ejemplo de un espacio virtual.

## 2.4.VRML (Virtual Reality Modeling Language)

VRML es una alternativa actual para el diseño de espacios virtuales, se utiliza para describir simulaciones interactivas de participantes múltiples. a través de una red de computadoras. Los espacios virtuales pueden ser enlazados de manera global vía Internet y ligados mediante el World Wide Web (WWW). Es un lenguaje de programación orientado al mane10 de gráficos, que contiene vanas características integradas que facilitan la creación de escenarios y ambientes realistas en tercera dimensión con minimo de conocim1entos sobre programación de gráficas generadas por computadora\_

Open Inventor es un conjunto de rutinas gráficas desarrollado por Silicon Graphics, fue cons1deradc como la base de la creación del VRML. Los desarrolladores de Open Inventor tomaron los mejores componentes de Jos lenguajes gráficos existentes en aquella época y los sintetizaron en un solo conjunto que, además de tener una gran capacidad expresiva y flexibilidad, resultaba fácil de aprender y entender\_

Como todo lenguaje de programación, el VRML tiene asociado un número de versión para especificar sus caracteristicas. La primera versión {VRML 1.0) se diseñó para cumplir los siguientes requerimientos:

- Una plataforma independiente.
- Capacidad de extenderse.
- Capacidad de trabajar con menor cantidad de datos que otros sistemas.

A continuación se resumen las especificaciones generales del lenguaje:

#### Sistemas de Coordenadas

El VRML es un sistema cartesiano de coordenadas tridimensional orientado hacia el cuadrante derecho. Por omisión los objetos se proyectan en un dispositivo bidimensional al hacerlo en la dirección del eje Z positivo. cuando el eje *X* positivo se localiza a la derecha y el eje Y positivo se ubica en la parte superior. Se requiere realizar una transformación de cámara o de modelado para alterar esta

**County Control** 

provección predeterminada. La unidad de longitud es el metro y la angular es el radián.

#### Campos

Son similares a variables *y* se asocian a tipos de datos. Se definen campos de valores únicos, vectoriales y hasta de una imagen.

#### Nodos

Se definen como un grupo de objetos con el que es posible elaborar gráficos en 3D. son las unidades gráficas elementales y se organizan en estructuras jerárquicas llamadas gráficos de escena. Pueden clasificarse en figura. propiedad o agrupación.

#### Capacidad de extensión

Permite definir nodos no incluidos en el VRML estándar, llamados autodescriptivos y se incluye en el código sus campos y sus características. Son tipos de datos abstractos definidos por el usuario.

Para la siguiente versión de VRML (2.0) se han planeado algunas modificaciones necesarias como: interacción y participación múltiple mediante un API (Application Programming Interface, Interfaz de programación de aplicaciones), µosibilidad de aplicar la acción del usuario mediante el ratón, ambientes con niebla, fondos opacos. terrenos irregulares y sonidos; animación y comportamiento de los objetos realizado en JAVA, Perl y otros lenguajes, similar al utilizado en los CGl's (Common Gateway Interface, Interfaz común de comunicación). Estas rutinas (scripts) podrán recibir datos desde nodos sensores para modificar el comportamiento de los objetos.

 $\sim$ 

## Tecnologías convergentes

Un sistema de realidad virtual se compone a su vez de varios componentes apoyados en hardware y software, por lo que son desarrollados de forma independiente para producir efectos visuales, auditivos y táctiles, utilizados en los espacios virtuales para reforzar la sensación de realidad en el usuario durante su inmersión.

Aunque la realidad virtual es una tecnología en desarrollo, la combinación de estaciones de trabajo poderosas, el desarrollo constante de aparatos de interfaz sensorial (visores, guantes, etc.) y el desarrollo de nuevos entornos gráficos, ha permitido que estos sistemas tengan una mayor utilidad práctica para las aplicaciones reales, además de ofrecer una alternativa más rápida, fácil y económica para la realización de ciertas tareas. El crear entornos tridimensionales artificiales que den lugar a ese "otro mundo'", sólo ha sido posible recientemente. Rodearnos de imágenes y de sonidos y sumergir nuestros sentidos de tal manera que la linea entre el mundo real y el aparente desaparezca, es posible gracias a la convergencia dinámica de diferentes tecnologías, cada una de las cuales evoluciona y madura a su propio ritmo.

La velocidad y la potencia de la computadora han sido combinadas con avances en procesamiento de imágenes, mecanismos de búsqueda e intuición humana en la comunicación por computadora, para dar lugar al medio experimental llamado realidad virtual. Una computadora diseñada para desarrollar imágenes de buena calidad y en rápida sucesión, debe tener gran potencia y velocidad además de buenos recursos de visualización.

Para crear mundos virtuales, cada una de las tecnologías involucradas debe alcanzar en cada fase una intensidad y unos recursos que puedan ser utilizados de manera efectiva junto con las demás. La correlación de estas tecnologías debe dar como resultado una inmersión que tenga las siguientes características:

- Que sea percibida como auténtica.
- Que permita la iteración intuitiva y responda a ella rápidamente.
- Que esté definida y enfocada, incluso como medio de entretenimiento.
- Que facilite la recopilación. percepción y análisis de datos.

La convergencia crítica de tecnologias que está haciendo posible la realidad virtual se ha dado sólo en los últimos diez años. En 1965 lván Sutherland habló de tentadores mundos virtuales y en 1966 llevó a cabo experimentos preliminares en tres dimensiones. Tres años después de lo que él llamó una de las expenencias educativas más excitantes que jamás habia tenido, Sutherland demostró el primer sistema capaz de sumergir a la gente en pantallas tridimensionales.

El constante avance tecnológico en la última década incluye grandes mejoras en tres campos que son particularmente criticas para la investigacion independiente de la realidad virtual:

- Dispositivos de la presentación en pantallas de cristal líquido (LCD) y tubos de rayos catódicos (CRT). pequeñas pantallas para mostrar imágenes.
- Sistemas generadores de imágenes (estaciones de trabajo de gráficos a alta velocidad y resolución para producir las imágenes).
- Sistemas de rastreo (para convertir datos sobre la orientación y la posición, en señales que pueden ser leídas por la computadora y reflejadas en imágenes).

Estas tres tecnologías convergieron y se pusieron al alcance en sistemas relativamente accesibles, permitiendo a los investigadores transferir y aplicar la tecnología en más campos que el militar y en más lugares que en los Estados Unidos, en concreto en Japón, Alemania y Francia.

### 3.1.Visualización

#### 3.1.1.Generadores y procesadores de imágenes

Uno de las tareas que más consumen tiempo en los sistemas de realidad virtual es la generación de imágenes. Las computadoras rápidas abren un amplio rango de posibilidades para la realidad virtual, por lo que tendrán mucha demanda durante bastante tiempo. Actualmente existen varios fabricantes de tarietas aceleradoras y procesadores de gráficos para el mercado de PC's, muchas de las cuales se basan en el microprocesador iB60 de INTEL. Dichas tarietas varían en su procio, desde 2,000 hasta 10,000 dólares. La compañia Silicon Graphics lnc. (SGI). ha obtenido ganancias en sus ventas debido a la producción de estaciones de trabajo gráficas. Las máquinas de SGI son las más comunes en los laboratorios de realidad virtual y de más alto rendimiento en aplicaciones gráficas. Su precio varía desde 10,000 hasta más de 100,000 dólares.

#### 3.1.2.Factores determinantes en la percepción de profundidad

#### 3.1.2.1.Factores físicos

Los factores físicos que determinan la petcepción de profundidad son: dispatidad binoculat, convergencia. enfoque y paralelaje.

#### Disparidad binocular o estereoscopía

Cuando un individuo contempla una escena determinada. las imágenes que se perciben de los objetos son difernntes para cada ojo. Esto se debe a la separación existente entre los ojos, que hace que los rayos de luz lleguen con un ángulo diferente a cada uno, esta diferencia entre las imágenes es usada por el cerebto para deducir la información de profundidad de los objetos.

El efecto de percepción de profundidad pot esto medio decrece muy tápido con la distancia. Para los objetos próximos, las diferencias de ángulo de los rayos de luz que van a cada ojo son relativamente importantes, porque la distancia no es muy grande con respecto a la separación de los ojos. Sin embargo, a partir de los 10 metros aproximadamente, la distancia interoculat empieza a ser despreciable con respecto a la distancia del objeto, y los rayos de luz que van a los ojos son casi paralelos. En consecuencia, el cerebro disminuye su capacidad para determinar la profundidad a partir de este mecanismo. porque no logra distinguir alguna diferencia entre las dos imágenes del obieto.

#### **Convergencia**

El proceso de la visión estereoscópica se basa en el hecho de que el cerebro une en una sola las imágenes que le llegan a los ojos. Pero esta capacidad de fundir imágenes no se produce simultáneamente para todas las distancias. Para comprobar este hecho sólo basta con levantar el dedo índice de una mano a unos 20 o 30 cm de los ojos, y el dedo indice de la otra mano a otros 20 o 30 cm más atrás. Si se intenta fijar su vista sobre el dedo más cercano verá doble el dedo más alejado y viceversa.

Cuando queremos fijar nuestra atención sobre un objeto, lo que hacemos es modificar el ángulo que forman nuestros ojos, para que así se funda la imagen correspondiente a ese objeto. Esa variación que se produce en el ángulo que forman los ejes de visión de los ojos. cuando dirigimos nuestra atención hacia objetos situados a diferentes profundidades, se conoce con el nombre de convergencia. Para objetos próximos, los ojos se inclinan hacia dentro, mientras que para objetos lejanos los ejes de visión son casi paralelos. El grado de convergencia de los ojos permite al cerebro deducir la distancia *a* la que se encuentra el objeto que en ese momento estamos observando.

#### **Enfoque**

Cuando fijamos nuestra atención sobre un objeto, además de ajustar el ángulo de visión de los ojos se necesita variar la distancia focal del cristalino en función de la profundidad, con el fin de mantener nítida la imagen. Al igual que sucede con el fenómeno de la convergencia, en el ajuste realizado para enfocar el objeto. el cerebro puede extraer información sobre la distancia a que ese objeto se encuentra.

#### Paralelaje

Es el movimiento relativo que percibimos en los objetos al desplazar la cabeza de un lado a otro, o al movernos a uno y a otro lado de la escena. Cuando nos desplazamos o cambiamos de lugar, los objetos situados más cerca parecen desplazarse más que los situados más lejos, lo que le permite al cerebro inferir las distancias relativas de unos y otros. El efecto es más acusado cuanto más parecida es la dirección en la que los objetos se encuentran, siendo máximo cuando los objetos se superponen.

#### 3.1.2.2.Factores psicológicos

Los factores psicológicos de percepción de profundidad son de muy diversa naturaleza. pero entre las principales podemos señalar los fenómenos de perspectiva lineal, sombreados y sombras, interposición, gradiente de textura y difuminación.

#### Perspectiva lineal

Cuando no se conoce et tamaño real del objeto, el cerebro puede aún inferir datos de distancias relativas entre objetos cuando hay varios similares en una misma escena, con diferentes tamaños aparentes. A este factor se le conoce como perspectiva lineal, que es el efecto por el cual los objetos nos parecen más pequeños cuando más lejos están. Conociendo el tamaño real de los objetos, el cerebro puede deducir la distancia a partir del tamaño aparente.

#### Sombreados y sombras

Los sombreados son las diferencias en la intensidad de color a lo largo de la superficie de un objeto, debidas a la luz incidente. Así, las superficies que reciben la luz de frente parecen más brillantes que las que reciben la luz de costado. Tanto los sombreados como las sombras que proyectan los objetos sobre el suelo (o sobre otros objetos), permiten al cerebro deducir la posición relativa de los objetos con respecto a las fuentes de luz y por tanto inferir datos de distancia.

#### Interposición

Una de las formas de deducir la cercanía entre varios objetos es la interposición, que es el fenómeno por el cual los objetos más próximos tapan a los más lejanos.

and the company

#### **Gradiente de textura**

El cerebro puede deducir información sobre la distancia de un objeto a partir del nivel de detalle percibido. Con base en lo anterior. se define al gradiente de textura como el efecto por et cual se pierde la capacidad de percibir los detalles de un objeto a medida que la distancia se incrementa.

and an international control of the state of

#### **Difuminación**

Es el efecto por el cual los colores se atenúan con la distancia, de forma que el cerebro extrae información sobre profundidad a partir del brillo de los objetos. Sin embargo, esto trae como ;esultado que, para dos objetos situados a la misma distancia, aquél que tenga colores más brillantes "parezca" más próximo que el otro.

#### **3.1.2.3.Limitaciones de los factores de profundidad**

En los sistemas de realidad virtual resulta posible simular dos de los mecanismos de percepción de profundidad, la estereoscopía y el paralelaje. Así, las técnicas de estereoscopía permiten percibir en tres dimensiones. incorporando a las imágenes el efecto de la disparidad binocular, mientras que los dispositivos de localización permiten simular el efecto del paralelaje, modificando la imagen de acuerdo con la posición de la cabeza del usuario. El podor simular ambos mecanismos se debe a que los dos descansan, exclusivamente, en la posición y orientación relativa del usuario con respecto a los objetos, magnitudes que un sistema de realidad virtual ya tiene en cuenta a la hora de realizar las proyecciones oportunas.

Sin embargo, los sistemas actuales no permiten simular ni el fenómeno de la convergencia ni el del enfoque, porque ambos mecanismos se basan en fenómenos internos del sistema de visión humana. Para poder simular el fenómeno del enfoque, por ejemplo, deberíamos ser capaces de detectar sobre qué objeto virtual está fijando su atención el usuario, de tal forma que se desatienda el resto de la escena, mientras se mejora la nitidez del objeto detectado. Hoy por hoy, es posible detectar la dirección en la que un usuario mira, haciendo uso de bandas electro-ópticas.

Aún no es posible discriminar con precisión a qué objeto mira el usuario cuando hay varios objetos situados en una misma dirección, pero a distintas profundidades. El hecho de no poder simular los fenómenos del enfoque y convergencia no sólo hace que la sensación de relieve sea imperlecta, sino que causa algunos problemas de malestar en tos ojos. sobre todo en los sistemas estereoscópicos. Especialmente debido al enfoque.

### 3.2.Audio

 $\mathcal{G} \times \mathcal{O}(\mathcal{Q})$  and  $\mathcal{O}(\mathcal{O})$ 

Un sistema de realidad virtual se meiora enormemente al incluir componentes de audio: mono, estéreo o 30. No son suficientes los efectos de sonido en estéreo, ya que el cerebro tiende a ubicar la posición de donde provienen los sonidos. Es posible aplicar complejas funciones matemáticas llamadas HRTF (Head Relatad Transfer Function) a un sonido para producir estos efectos. HRTF es una función muy personal ya que depende de cómo se captan los sonidos por cada individuo. Sin embargo. se han realizado mejoras significativas al crear HRTF generalizadas que trabajen con la mayoría de tas personas y las locaciones de audio. De tal manera que aún quedan algunos problemas, como el "cono de confusión", que es donde los sonidos cercanos son percibidos como sonidos frontales.

### 3.3.Retroalimentación táctil

Actualmente, la generación de señales y fuerzas de presión retroalirnentadas que pueden ser percibidas por el tacto se encuentran en estudio. Existen muy pocos estudios sobre la generación de sensaciones reales del tacto, como es el caso de los líquidos, ya que es muy difícil recrear por computadora la sensación de humedad. Al menos todos los sistemas que se han desarrollado hasta la techa se enfocaron en la fuerza de reacción y ta sensación de movimiento de los objetos. Estos sistemas pueden proveer valiosa información del comportamiento del cuerpo humano al tacto. Muchos de estos sistemas se basan en los "exo-esqueletos", que son usados con un doble propósito, como sensores de posición y como dispositivos que ofrecen resistencia al movimiento o a la aplicación de una fuerza.

4

## Dispositivos periféricos utilizados en la realidad virtual

### 4.1.Dispositivos de entrada

Los dispositivos de entrada transmiten órdenes al sistema, pennitiendo controlar a voluntad el funcionamiento del mismo.

De igual manera, el sistema puede determinar sus propias entradas de datos mediante dispositivos de medición que, por ejemplo, proporcionen información del ámbito que rodea al usuario, informen de su posición dentro del espacio virtual, obtenga información contenida en una base de datos que deba ser desplegada como apoyo para el usuario dentro de una cierta aplicación.

Los dispositivos de entrada se pueden dividir en dos tipos:

- Dispositivos de localización.
- Dispositivos de control.

En los sistemas de realidad virtual, las tecnologías que se desarrollan enfrentan los siguientes problemas, entre otros:

- Detectar la posición y orientación del usuario (dispositivos de localización).
- El carácter tridimensional de las aplicaciones (la navegación dentro del espacio virtual).
- El desarrollo de interfaces más naturales (interfaces para las manos, el cuerpo, reconocimiento de voz y gestos, etc.).

#### 4.1.1.Dispositivos de localización

Sirven para sensar la posición y orientación de cualquier objeto o parte del mismo dentro del espacio virtual. Sus aplicaciones básicas son:

- Detección de la orientación del usuario. Se usa en los sistemas inmersivos en donde el control de la orientación debe ser automático y de muy baja latencia, con el fin de sintetizar las imágenes desde el punto de vista adecuado del usuario.
- Detecc1on de Ja posición del usuario. Se utHiza para actualizar la posición del usuario en el espacio virtual, de acuerdo a los desplazamientos que éste realiza.
- Control de Ja aplicación. Se utilizan para que el usuario pueda interactuar con los objetos que se encuentran dentro del espacio virtual
- Digitalización de objetos. Se usa para medir las dimensiones y la forma de los objetos, midiendo varios puntos de la superficie e introduciendo dichas medidas automáticamente a la computadora. quedando un modelo en 30 listo para su manipulación.

Los dispositivos de localización se pueden clasificar según la tecnología que usan en: electromagnéticos. mecánicos y ultrasónicos:

• Electromagnéticos. Utilizan un transmisor de señales radioeléctricas que emite, a intervalos regulares, tres señales electromagnéticas cuyos campos son ortogonales entre si. Dichas señales se reciben en un receptor formado por tres bobinas perpendiculares y se comparan para deducir la posición y orientación que los receptores tienen con respecto al emisor. El emisor y el receptor se conectan a un equipo electrónico que realiza los cálculos de la posición y orientación.

Los problemas a los que se enfrenta un dispositivo de localización electromagnética son que el alcance del sistema está limitado por la potencia del emisor y la posibilidad de error se incrementa al aumentar la distancia a la que los receptores se encuentran. El error relativo de las medidas se incrementa al existir objetos metálicos o por la proximidad de otros equipos electrónicos (como monitores). El dispositivo de localización tarda un cierto tiempo en recibir y procesar las señales utilizadas para

determinar una cierta posición u orientación, mostrando al usuario un movimiento no sincronizado con sus propios movimientos.

Sus ventajas los hacen muy populares: permite libertad de movimiento total dentro del rango de actuación del sistema, su costo es relativamente bajo, no necesitan linea directa de visión entre los receptores y el emisor, pueden acoplarse fácilmente a un dispositivo de visualización, se encuentran disponibles comercialmente.

Entre los sistemas cornerciales que usan esta técnica. Los más conocidos son los de la serie 3SPACE de la empresa Polhemus y los de la firma Ascension Technologies llamados "A Flock of Birds", como se muestra en la ilustración.

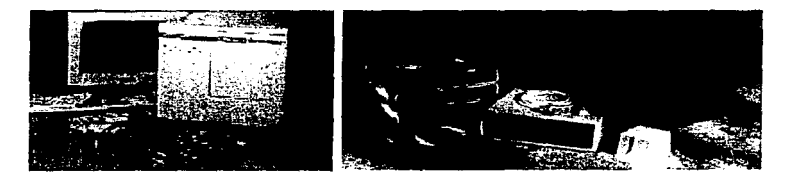

ilustracion 2. De izquierda a dorecha: Pothemus y Flock of Birds.

Po!hemus cuenta con un producto llamado STAR·TRAK (ilustración 3), el cual es el primer sistema magnético do captura de movimiento inalámbrico. Tiene la capacidad de interacción de dos personas juntas libres do cables de interconexión moviéndose en un área de 8 por 16 metros.

La firma Ascension Technologies tiene también un sistema de captura de movimiento que es inalámbrico: MotionStar Wire/ess.

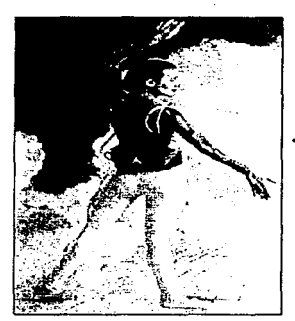

Ilustración 3: Star\*Trak. primor sistema magnólico de captura de movimiento.

Lo que caracteriza a estos dispositivos es que pueden ser usados sin la necesidad de cables, proporcionando al usuano mayor comodidad, permitiéndole realizar movimientos más naturales.

• Mecánicos. Utilizan un brazo con múltiples articulaciones para determinar la orientación y posición del usuano. Uno de los extremos del brazo se encuentra fijo a un ciorto punto, mientras que el otro está adherido al dispositivo de visualización o a la cabeza del usuario. Como la longitud de los elementos de brazo articulado es fija, sólo se tienen que medir los ángulos de cada una de las articulaciones (con sensores ópticos o con resistencias variables) para conocer con exactitud la posición y orientación del extremo.

Una unidad de control se encarga de realizar los cálculos, transmitiendo los datos a la computadora a través de un puerto.

Esta tecnología tiene la ventaja de su gran precisión y carencia de retardos, pero se trata de un sistema en el que los movimientos del usuario están limitados en alcance y en la flexibilidad de las articulaciones.

El BOOM de Fake Space Labs., es el más conocido de los sistemas que emplean dispositivos mecánicos de localización. este se maneja a la semejanza de un periscopio. La empresa Shooting Star Technology vende el sistema ADL-1 a un bajo costo. Está constituido por un brazo articulado que se une al usuario a través do una banda que coloca alrededor de su frente. Su principal aplicación os en los sistemas de escritorio.

A continuación se presenta la ilustración 4 como ejemplo de un dispositivo BOOM manufacturado por la empresa Cyberface.

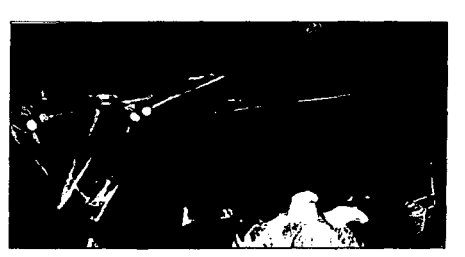

Ilustración 4: Casco do visualización. Boom de Cybertace.

• Ultrasónicos. Se emplea un procedimiento de triangulación\_ Un emisor produce un ultrasonido que es recogido en tres receptores dispuestos triangularmente\_ Cuando el emisor produce una señal, se dispara un contador en los tres receptores, midiendo el tiempo que la señal tarda en llegar hasta cada uno de ellos, obteniendo así la posición absoluta del emisor.

Entre sus desventajas, se encuentran el que necesita una línea directa de visión entre emisor y receptores; es un sistema direccional (el emisor debe estar mirando hacia los receptores).

Sus aplicaciones son para los sistemas de escritorio. donde Jos dispositivos de localización, como ratones 3D o el HeadTracker de Logitech, no necesitan medir orientaciones y el usuario está siempre mirando en la misma dirección.

• Otros sistemas de localización. Existen sistemas ópticos que utilizan técnicas de procesamiento digital do imágenes para detectar la posición de determinadas partes del cuerpo, se usan varias cámaras que envían las imágenes capturadas a una computadora. Otros sistemas más elaborados emplean diodos electroluminiscentes o marcas de determinados colores en distintas partos del cuerpo, lo que facilita la tarea de análisis de la imagen.

Los sistemas inerciales se encuentran en fase de investigación, utilizan giroscopios para medir la orientación de los objetos y acelerómetros para conocer su aceleración. Conocida la aceleración puede obtenerse la velocidad y a partir de esta, la posición del objeto. Un ejemplo comercial de esta tecnología es el GyroPoint Pro de la empresa Gyration, que es un apuntador inalámbrico. Contiene un giroscopio de estado sólido que registra el movimiento, desplazando el cursor con gestos simples de las manos. Opera como un ratón con botones derecho e izquierdo, tiene un rango de alcance de 75 metros de distancia y pesa 125 gramos.

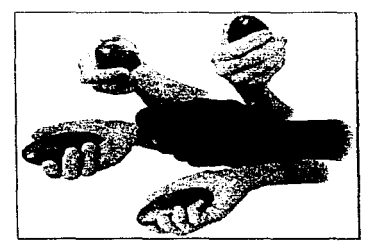

Ilustración 5: Esemplo de sistema inercial.

También se esta investigando la posibilidad de empicar compnses electrónicos que miden la dirección del campo magnético terrestre para las tareas de localización. Empresas como Precision Navegation ofrecen módulos de bajo costo para integrarlos a sistemas de realidad virtual.

#### 4.1.2.Dispositivos de control

Estos dispositivos permiten al usuario realizar el control explicito de las aplicaciones e interactuar con el espacio virtual a través de órdenes, las cuales pueden dividirse en tres categorías:

• Comandos de navegación. Son las ordenes mediante los cuales el usuario indica al sistema que desea desplazarse dentro del espacio virtual.

- Comandos de interacción. Son las ordenes que permiten mover, usar o manipular elementos que conforman el espacio virtual.
- Comandos de manipulación del estado del espacio virtual. Son las ordenes que permiten la modificación de las propiedades y/o el comportamiento de los objetos dentro de la escena de un espacio virtual; por ejemplo, dichas ordenes pueden ejecutarse desde un menu virtual o a través de patrones de voz.

Los tipos de dispositivos empleados para cada categoría de ordenes es variable, estos dependerán de la aplicación y de la configuración que se haya elegido. Es posible utilizar un mismo dispositivo para transmitir o enviar diferentes tipos de ordenes.

#### 4.1.3. Ejemplos de dispositivos de entrada

#### 4.1.3.1.Guantes de datos

Son uno de los medios más socorridos por parte del usuario para comunicarse con el espacio virtual. dentro de sus principales funciones están, el scnsar la posición de la mano del usuario en el espacio. Algunos tipos de guantes sensan la posición relativa de los dedos, detectando el grado de flexión de cada uno y la separación existente entre dedos consecutivos.

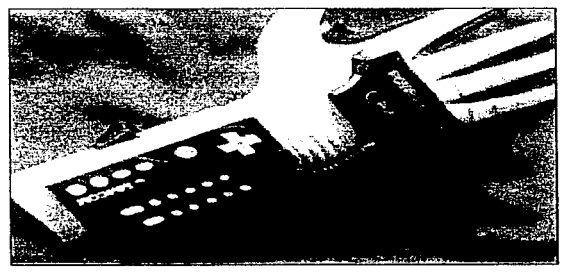

tlus!raclón 6: Guanto de dalos Powor Glovo da Matlel.

Las aplicaciones apropiadas de entrada vía guante incluyen:

- Entornos de diseño CAD/CAM, de tal forma que el usuario pueda tomar objetos en la pantalla.
- Entrenamiento biomédico.
- Telemanipulación, en donde tas acciones de control de un robot puedan ser ejecutadas en tiempo real de forma remota.
- Animación. para la cual un guante u *otros* sensores puedan ser transformados en caracteres generados por la computadora y controlar sus acciones.
- Investigación y enseflanza en el reconocimiento del lenguaje de signos y letras impresas.
- Simulación en la que las señales del guante se incorporan para controlar el flujo de información.

Generalmente, un guante permite al usuario trabajar con objetos virtuales de la misma manera que trabajaría con objetos reales, de tal forma que los pueda alcanzar, tocar o tomar. Un usuario puede seleccionar objetos y actuar con ellos de una forma muy natural, sin tener que recurrir a pulsar una tecla o a una interacción formal con la computadora.

Dentro de las tecnologías existentes se tienen dos formas de medir flexión y abducción:

- La primera se basa en la utilización de sensores flexibles, los cuales pueden ser fibras ópticas que permiten medir el grado de flexión a partir de la cantidad de luz que consigue atravesar a la fibra óptica.
- La segunda forma consiste on usar una estructura de segmentos articulados. que se fija a la mano corno una especia de exo-esqueleto. La flexión de los dedos origina una variación en el ángulo que los segmentos forman entre si. Mediante resistencias variables. o mediante dispositivos ópticos. dichos ángulos pueden medirse con bastante precisión, lo que permite determinar el grado de flexión o abducción de los dedos. Son más engorrosos de usar, a cambio, estos tienen un mayor grado de precisión.

The company of the company of the company of the company of the company of the company of the company of the company of the company of the company of the company of the company of the company of the company of the company

Ambas formas requieren una calibración para cada usuario. Las características que determinan las diferencias entre unos guantes y otros son fundamentalmente el número de parámetros distintos que pueden medir: ¿cuántas medidas de lus articulaciones?. ¿y si pueden medir también la abducción?. ¿y la frecuencia de muestreo?.

Entre los guantes comerciales más extendidos se pueden citar:

• CyberGlove de Virtual Technologies, que utiliza galgas extenciométricas para medir 22 parámetros distintos de flexión y abducción de los dedos con una frecuencia de muestreo máxima de 100 MHz.

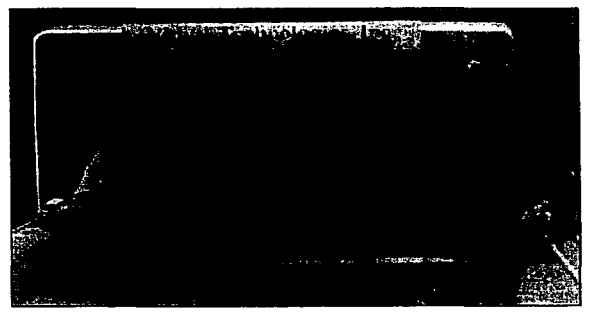

llustrnclón 7: Ejemplo del uso do un guante de dalos.

• El OHM (Dexterous Hand Master) de Exos, que emplea semiconductores de Efecto Hall como dispositivo sensor, permitiendo medir 20 parámetros diferentes.

• El DataGlove de VPL. en el que se emplean fibras ópticas para medir 10 parámetros distintos de flexión de los dedos, con una frecuencia de muestreo de 160 MHz .. Incorpora un dispositivo de localización de Polhemus para poder medir la posición y orientación de la mano.

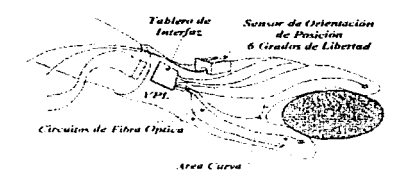

Ilustración 8: Descripción del m9canismo de un guanto.

#### 4.1.3.2. Trajes

El traje es. básicamente, un guante de datos especifico para todo el cuerpo. Se elabora con el mismo tipo de cable de fibra óptica que un guante de datos. Al realizar cualquier tipo de movimiento por el usuario, el sistema toma coordenadas espaciales para cada parte del traje, rastreando dinámicamente una extensa serie de acciones. Todas estas acciones son digitalizadas, las cuales son traducidas por la computadora, quien forma un cuerpo virtual que está expuesto en una pantalla o en un espacio virtual. La imagen generada queda sujeta a las señales dictadas por los movimientos del usuario y es regenerada continuamente.

Las aplicaciones particularmente apropiadas para la entrada y alimentación de datos por medio de trajes incluyen:

- Evaluación y prueba del movimiento, incluyendo supervisión ambulatoria, medidas del paso, y asesoramiento fisico;
- Kinesología, aplicaciones y entretenimiento de la medicina deportiva. especialmente para mediciones funcionales y de ejecución;
- Terapias de rehabilitación para víctimas de golpes o lesiones y ayuda preventiva para las lesiones repetitivas;
- Biomecánica.
La empresa Virtual Technologies fabrica el CyberSuit, un traje completo para detectar ta postura en la que el usuario se encuentra. Otro dispositivo similar es el de la empresa VPL, llamado DataSuit.

# 4.1.3.3.Ratones y joysticks tridimensionales (30)

Los ratones 30 son una extensión natural de los ratones convencionales, ya que permiten controlar el movimiento de cualqU1er objeto en un espacio tndimensional. Puesto que lo único que interesa es la posición del ratón, los dispositivos de localización ultrasónicos son los más adecuados por su bajo costo.

El 3Dmouse de la empresa Logitech es el más popular, presenta una resolución de 200 puntos por pulgada, tiene una tasa de actualización de 50 Hz. y se conecta a la computadora a través del puerto serie.

Otras empresas que comercializan ratones 3D son MouseSystems y Polhemus.

El Spaceball de 13 empresa Spaceball Technologies combina la funcionalidad de un ratón 3D con la posibilidad de medir la fuerza que el usuario aplica. De esta manera, con una sola acción puede controlarse no nada más la dirección, sino también la velocidad.

La empresa Ascension tiene un ratón 30 llamado "Bird", el cual usa un método magnético de localización, tiene una frecuencia de 144 Hz, seis grados de libertad (DOF) y una latencia de 12 milisegundos. Digital Image Design. tiene su joystick llamado "Cricket" que está conectado a la computadora vía cable. Forte Technologies, tiene el CyberBat, que también usa un cable para conectarse.

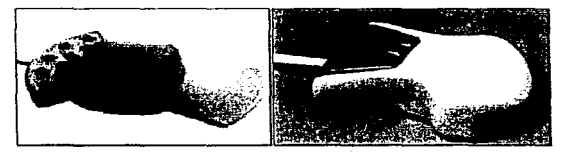

Ilustración 9. Ejemplos de ratonos 3D.

### **4.1.3.4.Sistemas bioeléctricos**

Son sistemas que miden distintas señales eléctricas generadas por el cuerpo humano, y las transforman en señales de control analógicas y digitales, que pueden emplearse para gobernar cualquier tipo de dispositivo.

La empresa Biocontrol Systems es pionera en el desarrollo comercial de este tipo de dispositivos. El controlador ocular Eyecon, detecta y procesa las señales generadas por los movimientos del ojo (electro-oculograma), y las transforma en señales de control que pueden utilizarse en cualquier aplicación. Con dicho dispositivo se puede, por ejemplo, gobernar el funcionamiento del ratón en la pantalla con el simple movimiento de los ojos. Los equipos Enabler y Biomuse RF, de la misma compañía, además de utilizar el electrooculograma como elemento de control, incorporan sensores que pueden emplearse para detectar las señales de músculos diferentes del cuerpo, las cuales son procesadas y transformadas en señales de control. Las aplicaciones de este tipo de dispositivo son múltiples, desde la ayuda a personas discapacitadas, por ejemplo el manejo de una prótesis, hasta el control de brazos mecánicos.

Otro dispositivo fabricado por Biocontrol Systems. denominado Brainman, permite detectar y transformar en señales de control las ondas cerebrales. La empresa Metasound Engineering fabrica otro dispositivo similar, el Interactive Brainwave Visual Analyzer. El problema con este tipo de dispositivo es que, mientras tenemos un control consciente sobre nuestros ojos y músculos, no sucede lo mismo con las ondas cerebrales, lo cual hace a este tipo de dispositivos costosos y poco prácticos.

Los algoritmos de análisis existentes de las ondas cerebrales no permiten interpretar dicho tipos de comandos subvocalizados. El conocimiento acerca de las ondas cerebrales no es suficiente como para discernir qué partes de ellas están sujetas a control consciente, con lo que no se les puede usar como señales de control voluntarias. Las investigaciones actuales trabajan en el análisis de las ondas cerebrales, con el fin de identificar posibles patrones que puedan ser voluntariamente controlados por el individuo.

## 4.1.3.5.0tros dispositivos de entrada

Dispositivos de adquisición de datos. Usan sensores analógicos o digitales para efectuar mediciones de parámetros del mundo real. Se emplean fundamentalmente en aplicaciones de visualización cientlfica *y* telerobótica.

Dispositivos de reconocimiento de voz: incorporados por muchas tarjetas de sonido, tienen la ventaja de permitirle al usuario tener sus manos libres para otras tareas.

Dispositivos de reconocimiento de imágenes: los sistemas actuales permiten reconocer gestos y movimientos faciales usando adhesivos de colores que se sitúan en puntos determinados de la cara del usuario. El desafío consisto en conseguir un reconocimiento medianamente libre de errores sin utilizar ningún tipo de mecanismo adicional.

Controladores de fuerza/giro: son dispositivos similares en su principio de funcionamiento a los joysticks, pero incorporan realimentación cinestésica. Cuando el usuario acciona el mando de un controlador de fuerza/giro en una dirección, la fuerza que debe aplicar es mayor cuanto más grande sea el desplazamiento. De forma similar, el usuario puede cambiar la orientación del mando y la fuerza que deberá aplicar crecerá a medida que el ángulo se incremente. Este tipo de dispositivo encuentra su aplicación principal en simuladores, puesto que la realimentación cinestésica contribuye a un control más preciso del usuario en las tareas de navegación.

# 4.2.Dispositivos de salida

Los dispositivos de salida determinaran la visión que el usuario tenga del espacio virtual y por consiguiente, del sistema de realidad virtual con el que se encuentra interactúa.

El nombre genérico de dispositivos de salida abarca una serie de periféricos de muy diversa clase, que tienen por objeto proporcionar información al usuario acerca del estado del espacio virtual.

Una de las clasificaciones más sencillas de estos dispositivos los agrupa según el sentido del usuario que se pretendan estimular, bajo este criterio los podemos clasificar en:

- Dispositivos de visualización o presentación, que tienen por objeto mostrar al usuario la información de carácter gráfico.
- Dispositivos de audio, encargados de generar la información sonora acerca del espacio virtual.
- Dispositivos de realimentación táctil, simulan las propiedades de los materiales que el hombre percibe a través del sentido del tacto, como la rugosidad.
- Dispositivos de realimentación cinestésica, utilizados para simular propiedades mecánicas de los objetos, como la resistencia o la inercia
- Dispositivos móviles, permiten simular los movimientos de navegación a través del espacio virtual.

Los ángulos desde los que recibimos datos a través de nuestros sentidos influyen en nuestra percepción del mundo que nos rodea. Sintetizando todas las indicaciones de localización recibidas por nuestros canales sensoriales, determinamos dónde está algo en relación a nuestro cuerpo. Un buen número de estos canales sensoriales están situados en la cabeza: por tanto, no es sorprendente que el equipo de cabeza sea normalmente el más importante del arsenal para un visitante de un espacio virtual, siendo uno de los más complejos.

El papel fundamental corre, por supuesto, a cargo de los dispositivos de visualización o presentación, puesto que el hombre recibe la mayor parte de la información de su entorno a través del sentido de la vista.

## 4.2.1.Dispositivos de visualización

Los dispositivos de visualización tienen por objeto proporcionar al usuario la imagen del espacio virtual, es decir, información de carácter gráfico acerca de los objetos que componen el espacio virtual, sus posiciones y sus características.

Los sistemas de realidad virtual utilizan técnicas de tratamiento de gráficos 30 para generar la imagen a partir de una definición tridimensional del espacio virtual y de los objetos que lo forman. Dicha imagen será luego mostrada al usuario empleando un dispositivo de presentación adecuado.

Las características de Ja imagen estarán determinadas tanto por la complejidad de los algoritmos de sintesis como por la calidad del dispositivo de presentación. Ambos aspectos tienen que estar equilibrados a la hora de diseñar un sistema de realidad virtual. De nada sirve implementar complejos algoritmos de iluminación si luego se emplea un dispositivo de baja resolución para presentar las imágenes. Como de nada sirve tampoco utilizar un dispositivo de alta resnluc1ón, si la potencia de proceso disponible no permite trabajar con objetos muy detallados.

Normalmente los requerimientos de la aplicación van a determinar la calidad mínima de la imagen, y a partir de ahí, deberemos ver la capacidad de proceso del sistema, seleccionar los algoritmos de síntesis apropiados y escoger un dispositivo de presentación en consonancia con lo anterior.

#### **4.2.1.1.** Tipos de dispositivos de visualización

Además de los dispositivos de carácter convencional empleados, como monitores y pantallas de proyección, los sistemas de realidad virtual pueden utilizar tres tipos de dispositivos de presentación especiales:

- Cascos.
- Sistemas binoculares.
- Lentes estereoscópicos.

Tanto los cascos como los sistemas binoculares se emplean en aplicaciones inmersivas, donde el usuario ve únicamente las imágenes procedentes del espacio virtual y no lo que hay a su alrededor. Ambos tipos de sistemas pueden proporcionar o no una visión estereoscópica al usuario, ya que pueden incorporar dos pantallas distintas, una por cada ojo, o una sola pantalla. Los lentes estereoscópicos, se emplean en los sistemas inmersivos y proyectivos, precisamente, para permitir al usuario la visión en relieve que un dispositivo de presentación convencional no le proporciona.

#### **4.2.1.2.Sistemas inmersivos**

Los cascos y sistemas binoculares, es decir, los dispositivos inmersivos, presentan la ventaja de que refuerzan en el usuario la sensación de realidad, al estar completamente rodeado por el espacio virtual.

El primer problema que presentan es que la inmersión dificulta las acciones del usuario, precisamente por impedirle la visión del mundo circundante. En particular, el usuario se ve imposibilitado para utilizar dispositivos físicos complejos, porque no puede verlos. Supongamos por ejemplo, en lo que sucede en una aplicación en la que el usuario necesite usar el teclado de la computadora para anotar cualquier tipo de información. Para este tipo de aplicaciones obviamente, los sistemas de escritorio o proyectivos con lentes estereoscópicos resultan ser los más adecuados. En ciertas aplicaciones, este problema se solventa parcialmente utilizando dispositivos semi-inmersivos, en los que se mezclan las imágenes sintéticas con las reales mediante un juego de espejos.

El segundo problema es que los dispositivos inmersivos necesitan un mecanismo para conocer con cierta exactitud la posición *y* orientación del usuario, con vistas a mostrar el espacio virtual desde la perspectiva correcta. Este problema se resuelve empleando algún dispositivo de localización.

Sin embargo, las dos tecnologias de localización actualmente utilizadas en los sistemas inmersivos tienen sus inconvenientes. Los dispositivos mecánicos utilizados en los sistemas binoculares, por ejemplo, permiten una localización bastante rápida y precisa, pero son muy incómodos y tienen un alcance limitado. Los dispositivos electromagnéticos empleados en los cascos, por su parte, no son tan incómodos, pero también tienen un alcance limitado, son más imprecisos y son menos rápidos en determinar la posición del usuario, ya que se tardan cierto tiempo en ofectuar las mediciones necesarias para la localización, presentando un tiempo de latencia considerable.

El último problema es de índole psicológico. Se trata de hecho de que la sensación de estar inmersos en el espacio virtual jamas es completa, porque el usuario no pierde nunca de vista que el mundo real esta ahí, rodeándolo, y que en cualquier momento puede tropezarse con una mesa o engancharse con el cable del casco y caer al suelo. Este problema se puede pasar por alto, sólo si el usuario se encuentra dentro de un entorno controlado como por ejemplo la cabina de un vehículo simulado.

A pesar de estas desventajas. los sistemas inmersivos presentan varias ventajas sobre los otros tipos de sistemas:

- Retuerzan la sensación de realismo de la aplicación al aislar al usuario del mundo exterior; conducen a una mucho mayor naturalidad de la interfaz, especialmente cuando se utiliza con otros sistemas de entrada como los guantes de datos. Esta naturalidad hace que en determinadas aplicaciones como son las tareas de búsqueda, la efectividad del usuario se multiplique por dos utilizando dispositivos de presentación con resolución equivalente, según estudios empíricos realizados por Randy Pausch en la Universidad de Virginia.
- Existen aplicaciones en las que et uso de un sistema inmersivo es imprescindible. por ejemplo cuando se desea probar condiciones de visibilidad por el usuario. Este tipo de verificación no podda llevarse a cabo con otro tipo de sistema de realidad virtual.

# **4.2.1.2.1.Cascos**

٠

Los cascos denominados también unidades de presentación montadas sobre la cabeza o HMD's por sus iniciales en inglés Head Mounted Displays, son unos dispositivos que le permiten una visión de la escena al usuario mientras se encuentra dentro del espacio virtual. El dispositivo se complementa con unos auriculares estereofónicos para el sonido y un sensor de posición adherido al casco. que permite conocer la ubicación y la orientación de la cabeza del usuario.

Dos tipos de aparatos de visión son usados para presentar realizaciones virtuales: dispositivos de tubos de rayos catódicos (CRT's) y dispositivos de presentación en cristal líquido (LCD's).

Los CRT's son pequefios televisores que presentan imágenes brillantes y de alta resolución, pero incómodos sobre todo para llevar en la cabeza; suelen ser pesados. voluminosos y gruesos. Ya que los dispositivos de cristal líquido son ligeros y planos. como los que podernos encontrar en calculadoras y relojes digitales, Ja mayoría de tos creadores de cascos los prefieren, aunque las mejores imágenes que producidas son granuladas y en forma de mosaico. Los LCD's son baratos y consumen poca electricidad.

Los recientes logros tecnológicos han hecho posible pequenas presentaciones de CRT's de alta resolución y el LCD esta siendo reemplazado en muchos sistemas. Pequeñas pantallas de televisión de una pulgada pueden ahora presentar imágenes claras y con una resolución de hasta 1,000 x 1,000 pixeles (una buena estación de trabajo presenta imágenes Cbn una resolución de 1,280 x 1 ,024 pixeles). Hasta mediados de 1995 la resolución de la mayoría de los LCD's tenía su tope en 100x100 pixeles por cada pulgada. por lo que había una gran diferencia da ejecución.

Las preferencias entre los CRT's y los LCD's oscilará dependiendo de las aplicaciones, mientras se siga estrechando la franja de resolución entre los mismos. La compañía Sony tiene un panel LCD a color de sólo 0.7 pulgadas cuadradas que consigue unos 100,000 pixeles por área.

ا<br>:La misión del casco es doble presentar una visión estereoscópica (en relieve) al usuario y proporcionarle la sensación de inmersión impidiéndole la visión del mundo exterior. La sensación de relieve por estereoscopía se consigue, como ya hemos explicado, mostrando en cada una de las pantallas, imágenes ligeramente

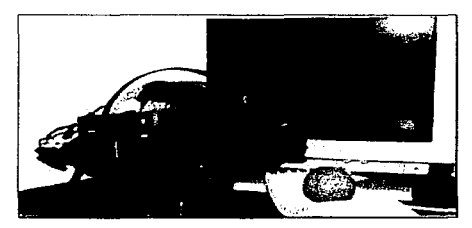

llustración 10: Sistema inmersivo con lentes estereoscópicos.

distintas. que se corresponden con la imagen del espacio virtual que cada uno do los ojos percibe. El segundo cometido es la posibilidad de proporcionar una sensación completa de inmersión; que es la principal ventaja de los cascos, puesto que aumentan la apariencia real de la aplicación, al perder el usuario la referencia del mundo exterior.

Para que la sensación de inmersión sea completa, es necesario que el casco incorpore un dispositivo de localización que permita determinar la orientación de la cabeza del usuario. De este modo, el sistema puede calcular de forma continua la perspectiva correcta del espacio virtual que hay que presentarle al usuario.

#### 4.2.1.2.1.1.Características técnicas de los cascos

El motivo por el que se emplean pantallas LCD en los cascos es que éstas son ligeras y poco voluminosas, requisitos indispensables desde el momento que el usuario debe llevar puesto el casco. Las dos pantallas llevan lentos de aumento para agrandar el tamaño de la imagen y por tanto, mejorando el ángulo de visión, el cual es de hasta unos 110° en horizontal y 90° en vertical. Asimismo, se suelen incorporar elementos de filtrado para reducir la sensación de granulandad que las pantallas LCD proporcionan.

A cambio de su poco peso y reducido volumen, los LCD"s pasivos presentan ta desventaja de su escasa resolución, lo cual conlleva problemas de brillo y contraste, desmejorando la calidad de la imagen. Se encuentran en desarrollo en centros de investigación LCD's de unos 400x300 pixeles de resolución por pantalla, aunque los modelos comerciales tienen una resolución 4 veces mós baja.

A la hora de comparar con la resolución de un monitor convencional, hay que tener en cuenta que el casco posee un campo de visión mucho mayor. lo que se traduce en resolución relativa todavía más baja, la cual es tan pobre que no es posible utilizar texto dentro de las aplicaciones de realidad virtual que emplean casco.

Existen cascos con LCD's monocromáticos que tienen una resolución mayor, con un número de pixeles similar al de una pantalla VGA (Video Graphics Array) normal de unos 640 x 480 pixeles. Sin embargo, la carencia de color limita el número de aplicaciones y la resolución sigue siendo baja (teniendo en cuenta el ángulo de visión).

El Departamento de Defensa de los Estados Unidos tiene en marcha una serie de proyectos que permitirán disponer do pantallas LCD's a color de alta resolución para cascos. cuyos resultados so esperan para inicios del siguiente milenio. En Europa también se está desarrollando tecnología para la fabricación de cascos de alta resolución, dentro de un proyecto patrocinado por la ESA (European Space Agency).

Actualmente se está trabajando en el desarrollo de nuevas tecnologias, como la proyección retinal, en la que las imágenes se proyectan directamente sobre la retina por medio de un rayo láser. en lugar de emplear los LCD's. Esta tecnología se encuentra aún en fase experimental.

Algunas empresas comercializan cascos "de trasparencia" que se utilizan en la industria aeronáutica, los cuales permiten superponer una sene de imágenes gráficas sobre imágenes reales.

## 4.2.1.2.1.2.Problemas con los cascos

A pesar de sus innegables virtudes, los cascos presentan hoy por hoy, una sene de problemas que limitan su campo do aplicnción practica. Algunos de dichos problemas son comunes a cualquier dispositivo inmersivo, como la dificultad de usar dispositivos complejos con el casco puesto o la sensación de vulnerabilidad que el usuario experimenta al no poder ver algo de su entorno

Algunos problemas son específicos de los cascos. Uno de ellos, es la baja calidad de las imágenes que estos proyectan como ya se menc1onó, aunque es de esperar que este problema quede resucito en un plazo de tiempo relativamente corto. a medida que la tecnología de pantallas LCD's avance. Otro problema difícil de resolver debido a la lentitud de medición de los dispositivos electromagnéticos instalados en el casco es la latencia. Esto puede provocar la aparición de mareo de simulación.

Por último, los cascos presentan dificultades asociadas con el mecanismo de localización, es decir, el sistema de control de movimiento de las imágenes es "difuso". ya que la imagen no sólo depende de los controles manuales disponibles para el usuario, sino también de la posición de la cabeza de éste. Dado que resulta bastante complicado para cualquier persona normal mantener la cabeza (o cualquier otra parte del cuerpo) en una posición perlectamente estática, el resultado es una especie de movimiento perpetuo de la imagen. Este efecto aumenta si el dispositivo de localización empleado presenta un cierto grado de imprecisión.

El problema que conlleva este movimiento perpetuo es la imposibilidad de utilizar de forma conveniente ciertas técnicas usadas para mejorar el aspecto gráfico del espacio virtual, además de consumir una capacidad do proceso considerable en actualizaciones inútiles de la imagen. La única solución a este problema consiste en realizar un filtrado de la señal indicativa de la posición del usuario lo que hace que se incremente aún más la latencia.

En un sistema de escritorio, el usuario controla a voluntad (mediante un joystick, ratón o cualquier otro dispositivo) sus movimientos, pudiendo parar siempre que lo desee. En consecuencia, el sistema sabe en todo momento si el usuario desea o no moverse, no presentando estos problemas.

# 4.2.1.2.1.3.Sistemas comerciales

Antes que nada es necesario saber que los cascos o HMD's comerciales son caros. La información contenida en esta sección fue tomada de diversas fuentes, entre ellos el libro Realidad Virtual del aulor Luis Manuel Del Pino Gonzálcz y Step lnto Virtual Reality de John Lovine, además de varios sitios de la red de computadoras Internet.

La empresa californiana VPL Research fue la primera en comercializar un casco, en 1 989. En la actualidad fabrica dos modelos: el Eyephone LX y el EyephoneHRX. EL modelo LX con una resolución de 440 x 236 pixelcs y un peso de 1 .2 kg. tiene un ángulo de visión de 108º en horizontal y 76º en vertícal. Utiliza un sensor de posición lsotrak, de la empresa Polhemus, que se conecta a la computadora a travós del puerto serie RS-232. El casco tiene entrada de video NTSC. Su precio actual es de 11 ,000 dls. El HAX, más reciente es de mayor resolución, con 720 x 480 pixeles.

La empresa Virtual Research fabrica varios modelos de casco, con distintas resoluciones:

- El Flight Helmet, con 360 x 240 pixeles.
- El Eyegen 3, de 493 x 234 pixeles.
- El VR4, de 742 x 230 pixeles.

Entre los otros modelos de cascos existentes en el mercado se pueden citar:

- MRG2 HMD de Liquid lmage Ca. Usa LCD's a color con una radio de contraste de 30:1 y un campo de visión horizontal de 85".
- Space Helmet de 30 TV Corp. LCD's a color con un campo de visión de 30º.
- Datavisor 9c HMD de n-Vision Co. Usa un par de CRT's a color, con un campo de visión mono-ocular de 50º con un radio de contraste de 100:1 .
- El modelo 131 de Virtual Reality lnc. (llamado también como "Personal lnmersive Displays" o PID) también usa un par de CRT's miniatura que tienen una resolución de 1 280 x 1024 pixeles.
- El modelo P1 de VRI es un HMO basado en LCD's que tiene una resolución de 479 x 234 pixeles y un campo de visión horizontal de 63º.
- CyberFace 2 de Lepp Systems, utiliza las mismas pantallas de LCD que el Eyephone LX.
- Tier 1 de Vrontier Worlds, con una resolución de 479 x 234 pixeles y un ángulo de visión de 112º.
- MRG 2 de Liquid lmage Corp. Es un casco monoscópico. con una resolución de 720 x 240 pixeles y un ángulo de visión de 1 00º. que admite señales NTSC y RGB.

Recientemente han comenzado a hacer su aparición cascos de bajo costo, por debajo de los 1,000 dls., como el StuntMaster de Victor Maxx Amusements, o el 2001 Virtual Reality Video Visor de la empresa Astounding Technologies. Este último incorpora un dispositivo do localización Fakespace y auriculares estereofónicos, además admite señales NTSC y PAL, y tiene una resolución de 428 x 244 pixeles, con un ángulo de visión de 60".

Otras empresas, como la francesa Simulis, han anunciado el próximo lanzamiento de nuevos cascos. con resoluciones dos veces superiores a las actuales y un campo visual de 180° (utilizando 4 pantallas LCD en lugar de 2).

En la Universidad de Washington, el laboratorio de Tecnología de Interfaces Humanas está desarrollando el "Virtual Retinal Laser Scanner"', donde el sistema usa un láser de bajo poder para pintar una imagen en la retina del ojo, permitiendo una alta resolución y un porcentaje de refresco de imagen alto. Se encuentra todavía en una fase experimental y está lejana aún su aplicación.

## 4.2.1.2.2.Slstemas binoculares

Los sistemas binoculares emplean tubos de *rayos* catódicos (CRT's) en lugar de pantallas LCD's. Los tubos de *rayos* catódicos permiten una resolución y calidad de imagen mucho mayores que los LCD's. pero presentan la desventaja de ser excesivamente pesados y voluminosos como para que el usuario pueda usarlos en la cabeza.

La solución empleada en los sistemas binoculares consiste en acoplar los tubos de rayos a un dispositivo mecánico con una serie de contrapesos. El usuario emplea el sistema como si se tratara de un periscopio. acercando los ojos al binocular cada vez que desea observar el espacio virtual. Para cambiar la orientación o la posición, el usuario empuja el binocular en la dirección adecuada. Los contrapesos del sistema mecánico permiten realizar dicha operación sin esfuerzo.

El dispositivo mecánico al que se acoplan los CRT's presentan una utilidad adicional: permite medir la posición y orientación del usuario. Para ello. el dispositivo se fabrica mediante una ser.e de segmentos articulados (normalmente 5 o 6): al moverse el usuario se modifican los ángulos que forman dichos segmentos. permitiendo determinar la posición y orientación de la cabeza del usuario por medio de sensores.

# 4.2.1.2.2.1.Ventajas *y* desventajas de los sistemas binoculares

Los sistemas binoculares presentan mejor resolución y calidad de imagen que los cascos, debido a la tecnología utilizada, sin perder por ello el ángulo de visión. También son menos complejos para su uso por parte del usuario y no presenta el problema de la .. determinación difusa" de la posición. Cuando el usuario desea utilizar cierto instrumento o fijar su orientación dentro del espacio virtual, no tiene más que soltar el periscopio, encargándose el sistema de contrapesos de mantener el binocular estable.

Las desventajas de estos dispositivos son el alto costo. su gran volumen, las limitaciones que el sistema mecánico impone a los movimientos de los usuarios y el hecho de que el usuario tenga que utilizar las manos para moverlo. Como forma de resolver este último problema se suelen incluir a los manubrios del periscopio una serio de botones, con el fin de poder efectuar determinados controles sin soltar el aparato.

Otra desventaja es que hasta hace poco tiempo, los CRT's empleados en los sistemas binoculares eran monocromáticos o disponían de dos canales de color en lugar de los tres existentes en un monitor convencional. Ahora están empezando a salir al mercado los primeros modelos de CRT's para sistemas binoculares con capacidad completa a color.

#### 4.2.1.2.2.2.Sistemas comerciales

El más conocido de los sistemas binoculares es el BOOM de la empresa Fakespace Labs. Hay tres modelos : el BOOM 11, el BOOM llC, y el BOOM 3C, que es el más reciente de todos ellos. El BOOM 11 permite una resolución máxima de 480 x 480 pixeles, el BOOM llC alcanza una resolución de 1000 x 1000 pixeles, y et modelo 3C permite una resolución de 1280 x 960 p1xeles. Estas resoluciones son para el modo de trabajo entrelazado. En modo no entrelazado la resolución es la mitad.

Recientemente Tektronixs ha desarrollado la pantallas Nucolor que utilizan tubos de rayos catódicos de bajo peso y filtros LCD a color. de forma que pueden obtenerse imágenes de alta resolución y a color. La primera empresa en sacar al mercado un casco basado en esta tecnología ha sido Virtual 1/0, que a mediados de 1 994 presentó el casco Ultraview 2020, con una resolución de 640 x 480 p1xeles (no entrelazado) y un ángulo de visión de 50". El precio de estos cascos sin embargo. es alto: de 20,000 a 40,000 dls ..

#### 4.2.1.3.Sistemas proyectivos y de escritorio

Actualmente, éstos dispositivos poseen la ventaja de una excelente resolución, calidad de la imagen y de no dificultar el uso de interiaces físicas. En cambio, no son inmersivos, el ángulo de visión es pequeño y, sobre todo, la imagen no es estereoscópica, sin embargo, este último inconveniente puede ser salvado con el uso de lentes estereoscópicos

Los sistemas de escritorio son el polo opuesto de los sistemas inmersivos. En los sistemas de escritorio, el usuario observa el espacio virtual como si lo estuviera viendo a través de una ventana. Obviamente, el usuario no tiene la sensación de inmersión física en el espacio virtual pero puede interactuar y desplazarse a través de él. Otra ventaja que presentan estos sistemas es su bajo costo, ya que no requieren de ningún periférico especializado y no impiden la visión del mundo real circundante, lo que puede ser muy importante en caso de que el usuario tenga que utilizar algún instrumento complejo o introducir información textual en la computadora. En cuanto a la desventaja de la no inmersión algunos video juegos demuestran a la perfección cómo puede conseguirse una sensación psicológica de inmersión aún cuando no exista inmersión física real.

En un sistema de escritorio se puede utilizar cualquiera de los mecanismos de localización existentes para conocer la posición de Ja cabeza del usuario y así actualizar las imágenes correspondientes. Con ello se puede conseguir el mismo efecto que al mirar por una ventana real: inclinándonos hacia la izquierda, aparece el paisaie situado más allá del borde derecho de la ventana, y 'Jlceversa. Pero la ut1l1dad de esta técrnca es bastante limitada, de todas formas el usuario tiene que seguir mirando a la pantalla porque la libertad de sus movimientos está restringida. En consecuencia, no suelen utilizarse dispositivos de localización en los sisternas de escritorio, porque lo que añaden a su aplicación. no compensa por regla general su costo.

Los sistemas proyectivos finalmente, combinan todas las ventajas de los sistemas de escritorio, en cuanto a la calidad de la imagen se refiere, con la posibilidad de proporcionar al usuario la sensación de inmersión en un espacio virtual. En los sistemas proyectivos el problema de la inmersión se resuelve empleando cabinas apropiadas en las que el usuario se introduce. En cierto modo, es como si el usuario se sumergiera en un espacio virtual dentro de su vehículo. El problema del ángulo se resuelve a menudo colocando unas pantallas de proyección a continuación de otras, y actualizando las correspondientes imágenes de manera simultánea. El hecho de utilizar un dispositivo en forma de cabina permite que este sistema sea utilizado por varios usuarios de manera simultánea.

#### 4.2.1.3.1.Lentes estereoscópicos

Existen dos técnicas básicas de estereoscopía. La primera consiste un utilizar dos pantallas distintas, en cada una de las cuales se muestra la imagen correspondiente a cada ojo. Esta es la técnica empleada en los sistemas inmersivos, dichas pantallas pueden ser dos tubos de rayos catódicos (como en los sistemas binoculares) o dos pantallas de cristal liquido (como en los cascos). Para conseguir que cada ojo reciba solamente la imagen correspondiente, los ojos quedan fisicamente acoplados a su respectiva fuente de luz. Esta técnica se denomina multiplexión espacial.

En los sistemas de escritorio y proyectivos, pueden emplearse también dos fuentes diferentes de vídeo, es decir, dos monitores distintos. Cada monitor se equipa entonces con filtros de polarización, y el usuario emplea unos lentes polarizados que dejan pasar hacia cada ojo soto una de las imágenes.

Sin embargo, lo más normal en los sistemas de escritorio os emplear la segunda de las técnicas de cstoreoscopía, la llamada multiplexión temporal. Esta técnica se basa en utilizar una única pantalla en la que se van mostrando alterativamente las imágenes correspondientes a los ojos. Para conseguir que cada o¡o perciba únicamente una de las dos imágenes se emplean asimismo lentes especiales, los lentes estereoscópicos.

Los sistemas de escritorio suelan utilizar la técnica de multiplexajo temporal para conseguir el cfocto de cstcreoscopia. Existen dos tipos de lentes o5tereoscópicos: los pasivos y los activos, siendo estos últimos los más utilizados en la actualidad.

Los lentes estereoscópicos pasivos son lentes con polarización circular, donde cada cristal está polarizado en un sentido. Delante del monitor se coloca un filtro que se sintoniza con la señal de refresco de pantalla (la señal que indica que el sistema ha terminado de sintetizar la siguiente imagen). Cuando se muestra la primera imagen, el filtro la polariza en un sentido, de forma que lustración 11: Lentes ostereoscópicos.

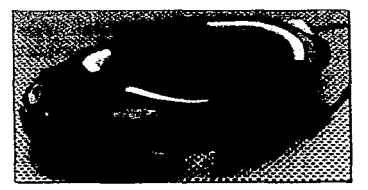

#### Conslrucción de espacios virtuales

la imagen solo atravesará uno de los dos cristales de los lentes (el que esté polarizado en el mismo sentido}. Al mostrarse la segunda imagen, el filtro conmuta y la polariza en sentido opuesto, con lo cual la imagen atravesará el otro cristal de los lentes.

Los lentes estereoscópicos activos por el contrario tienen un par de cristales LCD y un dispositivo receptor que se sincroniza con la señal de refresco de la pantalla. Ambos cristales LCD se vuelven opacos alternativamente. de acuerdo con las señales recibidas, de forma que se interrumpe la visión con el ojo correspondiente. Cuando el monitor muestra la imagen correspondiente al ojo izquierdo. los lentes impiden el paso de la :uz hacia el lado derecho y viceversa.

Ambos sistemas permiten que varios usuarios contemplen simultáneamente la misma imagen tridimensional en la pantalla por lo que pueden ser usados en presentaciones profesionales; sin embargo cuando el número de espectadores es alto la solución basada en filtros de polarización es más barata, porque se emplean lentes polarizados convencionales.

La principal ventaja de los lentes estereoscópicos convencionales, es que no alteran la forma en que se ven los objetos reales , por lo que el usuario puede emplear cualquier tipo de instrumento complejo para interactuar con la aplicación de realidad virtual. Además pueden emplearse monitores de tccnologia convencional, consiguiéndose una calidad de imagen muy superior a los de los sistemas inmersivos aunque, eso si, con un angulo de visión mucho menor.

## 4.2.1.3.1.1.Probtemas con los sistemas estereoscópicos

La utilización de la estereoscopía es bastante común en los sistemas de realidad virtual. Las técnicas de estereoscopia presentan la ventaja de que refuerzan el realismo de la aplicación al permitir la visión en relieve. Si empleamos además, algún dispositivo de localización en conjunción con la visión estereoscópica, podemos simular el fenómeno del paralelaje, con lo que la percepción de la profundidad por parte del usuario es todavía mejor. Sin embargo. cualquier técnica de estereoscopía tiene dos limitaciones fundamentales:

- La primera es que las técnicas actualmente disponibles no permiten simular el efecto del enfoque ni el de ta convergencia porque no es posible detectar cuál es el objeto sobre el que el usuario fija la vista. Como consecuencia, el efecto de la profundidad es imperfecto y si la aplicación exige que el usuario cambie constantemente su atención entre objetos situados a diferentes profundidades, pueden aparecer dolores de cabeza y ojos.
- La segunda limitación es de carácter práctico. Puesto que la distancia interocular es diferente en cada usuario, es necesario realizar un ajuste de las imágenes para cada uno de los distintos usuarios del sistema. Si no se realiza un aiuste, el usuario puede ver las imágenes dobles. Si el ajuste es malo, con el uso continuo puede presentarse dolor de ojos.

Cuando se emplean dos pantallas para lograr la visión estereoscópica, como sucede en los sistemas inmersivos, las imágenes que aparecen en las dos pantallas están sincronizadas, es decir, corresponden al mismo instante. El sistema calcula las posiciones de los objetos y después muestra ambas imágenes simultáneamente.

Sin embargo, en los sistemas estereoscópicos con multiplexaje temporal, caso de los lentes. las dos imágenes se muestran en distinto momento. Después de calcular las posiciones de los objetos, el sistema muestra la primera imagen, y después la segunda. Ello hace que aparezcan efectos ópticos indeseados, como una percepción incorrecta de la profundidad por parte del usuario, debido al retraso que una de las dos imágenes tiene con respecto a la otra. Este fenómeno se denomina *aliasing temporal*. La única solución para este problema. consiste en aumentar la velocidad de generación de las imágenes, porque el efecto óptico desaperece cuando el sistema entrega 6.0 imágenes por segundo a cada ojo. Eso implica que la pantalla pueda mostrar 120 imágenes por segundo, y eso necesita un monitor especia!.

#### 4.2.1.3.1.2.Sistemas comerciales

Los lentes estereoscópicos más extendidos son los de la compañia californiana Stereo-Graphics, que comercializa los lentes CrystalEyes. Estos son unos lentes de cristal líquido que incorporan un receptor de rayos infrarrojos que permite sincronizar los lentes con el monitor. De esa forma los dos cristales liquidos de los lentes se vuelven alternativamente opacos, dejando pasar solo una de las dos imágenes a cada ojo.

StereoGraphics comercializa otra versión, CrystalEyes-VR, que incorpora además un localizador ultrasónico para poder conocer la posición de la cabeza del usuario.

#### 4.2.1.3.2.Sistemas autoestereoscópicos

En la actualidad existe un considerable interés en la investigación de los denominados sistemas autoestereoscópicos. es decir. sistemas que generen imágenes que pueden ser percibidas en relieve sin necesidad de mandar diferentes imágenes a cada ojo. Las dos tecnologías más estudiadas son:

- Los sistemas holográficos. que generan imágenes en tres dimensionas por interferencia de dos rayos láser.
- La tecnología de pantallas rnultiplanares. que utiliza un espejo giratorio para reflejar un rayo lascr con el fin de representar en tres dimensiones una imagen descompuesta en múltiples planos 20.

Entre los sistemas comerciales podemos citar el CyberScope de la empresa norteamericana 3-D lmageTek y el monitor 3-0 de la empresa noruega Stereovision.

5

# Aplicaciones de la

# realidad virtual en la actualidad

A pesar de que la realidad virtual sigue en proceso de desarrollo, se le ha empezado a encontrar diversas aplicaciones, que podrían retlejar un crecimiento exponencial conforme se vayan reduciendo costos y surjan nuevos adelantos. Con el arribo de software de realidad virtual de escritorio a bajo costo, estas oportunidades se han empezado a materializar.

# 5.1.Aplicaciones en la industria

# 5.1.1.lndustria aeronáutica

Las compaflias aéreas y las unidades militares utilizan simuladores y entornos de realidad virtual compartidos para diseñar. desarrollar y probar modelos aeronáuticos. En !a mayoria de los casos. los ahorros conseguidos a través de la utilización de las técnicas de realidad virtual, han justificado de sobra los altos costos iniciales. Como ejemplo, la armada estadounidense ahorró cerca de un billón de dólares en los costos de desarrollo del diseño de un nuevo helicóptero, eliminando la necesidad de construir y ensayar los sistemas de trabajo con prototipos convencionales. Los prototipos virtuales permiten a los diseñadores y pilotos probar cómo funcionan los nuevos componentes. También con estos prototipos se pueden move: los indicadores, controlar los paneles o los accesorios, según sus necesidades. para perfeccionar el modelo y hacerlo más cómodo.

Los espacios virtuales de colaboración no serán solamente utilizados para realizar diseños y prototipos "sin papeles", sino que también serán introducidos en la línea de montaje de la fabricación. La superposición de visualizaciones de control sobre las partes

Conslruc;ción de aspaclos virtualos .. y piezas reales asegura la precisión y acelera los procesos de ensamblaje y producción. En la industria aeronáutica, las aplicaciones van desde la colocación de tornillos y tuercas en las alas hasta la disposición de los cables, de acuerdo con especificaciones exactas, pasando por la composición del material de las alas.

Los fabricantes comerciales estan recibiendo compensaciones similares a sus inversiones. Las compañías United Technologies y Boeing, estudian diversas aplicaciones: los visores de realidad virtual pueden proyectar un plano superpuesto del motor de un jet, mientras los operadores trabajan en su reparación. Con simuladores, un cliente potencial podría hacer el recorrido virtual de un prototipo y, de este modo, las compañías de aeronáutica se ahorrarían millones de dólares en los costos de arranque de una operación. "Podríamos presentar una versión de tamaño natural que dé al cliente la posibilidad de evaluar el producto real; así no tendrlamos que incurrir en et gasto de pruebas", comenta Robert Ray, gerente del programa avanzado de combate antisubmarino de la división Sikorski Aircraft, de United Technologies.

Sin embargo, como ejemplo de algunas de las timitantes actuales de hardware. Boeing ha tropezado con la dificultad de representar uno de sus nuevos modelos de avión en un sistema de realidad virtual. ya que requeriria una capacidad de generación de gráficos de entre 5,000 y 10,000 millones de poligonos por segundo, lo cual excede la capacidad de las estaciones de trabajo más potentes del mercado.

## **5.1.2.lndustria automotriz**

Los sistemas de realidad virtual están comenzando a ser usados en la industria automotriz, como ayuda para el diseño de sus nuevos modelos. Los fabricantes americanos de automóviles han establecido un consorcio para investigar las posibilidades de la realidad virtual, en el que participan vanos organismos de investigación y el ejercito norteamericano, siendo Chrysler una de las empresas más activas en la investigación de las aplicaciones de este tipo de tecnología.

En Europa podemos hablar por ejemplo de que Mercedes Benz utiliza simulaciones de realidad virtual para observar cómo responde el conductor al diseño interior de sus autos.

La Universidad de Coventry ha usado el sottware dV\SE de la compañía Division para construir exteriores de automóviles (para evaluaciones estéticas). sin que tenga que construir modelos de arcilla caros. Similares proyectos están siendo llevados a cabo para estudiar interiores de automóviles y de aviones. Rolls Royce Ltd. en colaboración con Advanced Robotics Research Ltd. están actualmente usando el sottware dVISE para evaluar et uso de la realidad virtual en la valoración del mantenimiento en el motor Trent BOO.

La compañía Division desarrolló un simulador de colisión completamente inmersivo para VOLVO, que ha sido promocionado en vanos países europeos. El interior de un VOLVO 850 fue modelado en 30 Studio de Autodesk, así como una simulación completa del impacto de un costado, en la cual fue creado el chasis del automóvil deform3do. Un participante puede colocarse un HMD y sentarse en el asiento del conductor de un reducido VOLVO 850 para experimentar el impacto, ilustrando las medidas de seguridad del sistema de protección contra impactos que posee el costado del VOLVO 850.

#### **5.1.3.lndustria manufacturera**

La realidad virtual es cada vez más, una herramienta útil pora la industria manufacturera. en vez de ser solo un producto de ocio. Adoptada seriamente y difundida, implicará que la mayoría de las aplicaciones de costo en la manufactura, serán identificadas y desarrolladas como espacios virtuales para responder a las necesidades de la industria permitiendo ahorros considerables.

VIRART es actualmente una empresa consolidada por la Dirección de Ingeniería de la Compañía ACME (ACME Directorate of the Engineering) y por el Consejo de Investigación de Ciencias Fisicas de la Compañía ACME (Physical Scionces Research Council). Su objetivo es revisar el potencial de la realidad virtual en la manufactura, definir sus posibles aplicaciones y por lo tanto. los requerimientos para su implementación. Dos grandes estudios están siendo realizados por dicha empresa: el primero es el Estudio Nacional de la realidad virtual en la industria manufacturera de la Gran Bretaña; para el segundo, VIRART construye mundos virtuales para ser usados en: el diseño de plantas industriales, áreas de mantenimiento, procesos de planeación, diseño y capacitación. Estas demostraciones de espacios virtuales están siendo evaluadas dentro do seminarios industriales especiales, que concluirán con un programa de implementación y evaluación dentro de las cornpañias de Inglaterra. Los resultados de este proyecto de investigación proporcionaran una base de conocimientos para un programa de cooperación de investigación europea.

Como ejemplo, usando et Sistema Superscape de la compañia Dimension lnternationat. VIRART ha producido el diseño de una planta genérica que contiene: un sistema transportador y elevador, grúas. depósitos de almacenamiento y distribución. El atributo particular de la realidad virtual en este tipo de aplicaciones es la capacidad de interactuar con el espacio virtual de la planta industrial, navegando y manipulando equipos y sistemas de dicha planta, siendo a la vez una buena forma de capacitación.

# 5.2.Aplicaciones en la ciencia y la tecnología

## **5.2.1.Areas de investigación y desarrollo**

concern where the common

En la ingeniería, en las áreas de mvestigación y desarrollo se manejan ecuaciones matemáticas complejas, sus soluciones y datos empíricos, los cuales pueden ser traducidos e interpretados mediante imágenes manipulables en tres o cuatro dimensiones para su mayor comprensión. Esto requiere de estaciones de trabajo de atto rendimiento y grandes capacidades de almacenamiento. Para realizar su trabajo, los científicos y los ingenieros a veces crean modelos de un sistema a partir de computadoras diferentes, una para recolectar datos. otra para generar imágenes, otra para el análisis. etc. Sin embargo, existen máquinas dedicadas a visualizaciones científicas y capaces de combinar funciones.

Actualmente están siendo realizados experimentos físicos en áreas tales como: estructuras moleculares, reacciones químicas, resistencia de materiales. cinemática y medicina. Estos pueden ser mejorados y quizás incluso reemplazados por modelos de realidad virtual, que comunican no sólo datos, sino también un análisis y una interpretación más detallada do dichos datos.

Debido a que continuamente se incluyen grandes cantidades de datos, habilidades y nuevos conocimientos en el proceso virtual, éste se encuentra en un ensayo continuo. Los investigadores interactuan con los modelos, de tal forma que al explorarlos puedan determinar que productos y procesos son los más apropiados en cuanto a costo y calidad.

Se encuentran ventajas al utilizar y visualizar resultados de modelos matemáticos sobre el hecho de construir proyectos de instalaciones piloto. El conocimiento experimental de la ingeniería será reemplazado por estructuras complejas, que han evolucionado a partir de datos y cálculos fiables controlados estrictamente. Todos los cálculos y sus subsiguientes representaciones en escenarios virtuales serán llevadas a cabo de acuerdo a los principios básicos de la fisica, la química y la ingernería. todas ellas inherentes al sistema.

Un modelo matemático sofisticado, representado en un escenario virtual ofrecerá oportunidades seguras para realizar experimentos tecnológicos en muchas áreas, incluyendo las reacciones químicas, como las que se pueden encontrar en depósitos tóxicos; o biológicas sobre asuntos ambientales. corno depósitos de residuos peligrosos.

## **5.2.2.Arquitectura**

Como en la mayoría de las aplicaciones de realidad virtual, en la arquitectura dependen casi exclusivamente de una exploracion visual y no requieren efectos especiales de sonido o tacto, estos se conocen como "paseos". Estos ''paseos" facilitan la colaboración creativa entre diseñadores. arquitectos, ingenieros, clientes y contratistas.

Asimismo, en la arquitectura tenemos anteproyectos, en los cuales la mayoría de las personas presentan dificultades para entenderlos, ya que el espacio volumétnco es difícil de definir en un dibuio extendido o plano, por lo cual los arquitectos tienen que incluir "alzadas" de las estructuras en Jos anteproyectos. Estos dibujos bidimensionales de secciones del plano maestro ayudan al cliente a visualizar mejor lo que el plano especifica, éstas anteceden a la presentación de un dibujo del diseño de un plano: pero aún asi, éstas no suelen ser suficientes para conseguir una compresión total del mismo.

Las técnicas de realidad virtual permiten al arquitecto avanzar uniformemente. desde el anteproyecto a las alzadas, a través de representaciones bidimensionales y tridimensionales, y conseguir finalmente una realizacion experimental del producto terminado. Asi. antes de que se construya un edificio, el arquitecto y el cliente pueden ver y modificar planos, caminando de habitación en habitación, a través de un modelo tridimensional del espacio generado por computadora.

Antes que nada, los planos de un modelo deben ser digitalizados en la computadora para posteriormente construir el espacio virtual. Luego, se determinan algunos efectos atmosféricos, tales como la luz; especificando su intensidad, dirección y color, lo cual posibilita la simulación de refracciones, reflejos y sombras. La aplicación que se haga puede ser capaz de abrir una puerta cuando una persona se acerque y cerrarse detrás de ella; de este modo el arquitecto y el cliente tendrán la sensación de entrar a un mundo real. De esta manera, los errores o detalles en un diseño pueden ser rápidamente reparados con sólo navegar a través de los diferentes csccnanos que nos presenta el espacio virtual y modificar las propiedades de los objetos deseados, sin que se tenga que volver a hacer el anteproyecto.

La realidad virtual nos ofrece grandes oportunidades para la evaluación de la calidad estética, ya que el usuario puede experimentar una completa escala de diseño en un ambiente obietivo. Esto ofrece un gran potencial para las aplicaciones de arquitectura, donde el sentido de ubicación y espacio, como también de estética, son críticos. Por ejemplo, como el caso de estudio desarrollado en este documento. en donde se trata de enfatizar el realismo y la calidad de los espacios interiores virtuales.

# Diseño de espacios virtuales

En este capitulo, se mencionará de forma muy sencilla, los pasos a seguir para el proceso de diseño de espacios virtuales, el cual consiste fundamentalmente de tres etapas; la preparación, la solución y la salida.

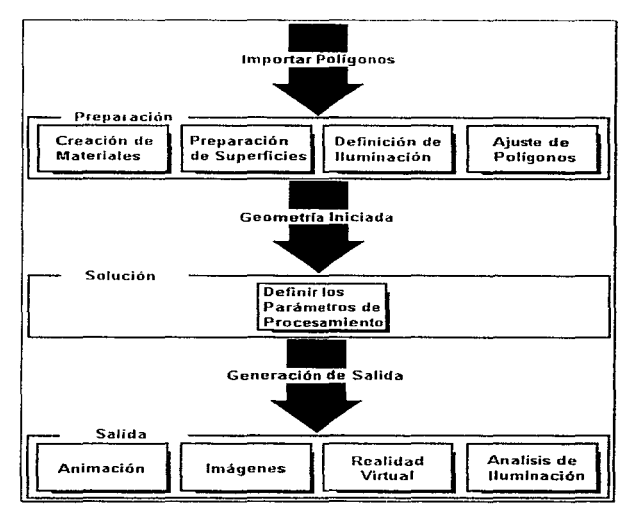

Ilustración 12: Pasos para la creación de un espacio virtual.

Según estudios realizados por el Instituto Tecnológico de Massachusetts (MIT). consideran corno componentes esenciales de un espacio virtual, el despliegue visual, el audio tridimensional, el tacto. la percepción de la posición y la actividad motora, así como los demás sentidos. Las computadoras y los simuladores forman la base de todos estos componentes.

"Para implementar un espacio virtual de manera apropiada", sugiere el Dr. David Seltzer del Media Laboratory del MIT, "necesitamos que entren en juego cuatro partes"'. Su definición de lo que constituye un buen marco de referencia incluye:

- modelos maten)áticos,
- paradigmas de interacción,
- interlaces lógicas con el modelo computarizado. e
- interlaces tísicas.

Estos modelos tienden cada vez más a ser orientados a objetos. Los modelos matemáticos incluyen inteligencia artificial. Los paradigmas de interacción ayudan a definir cuántos parámetros del modelo podemos actualizar de manera simultánea. Las interfaces lógicas y físicas nos dicen cómo desplegar la información en el espacio virtual.

Según algunos investigadores, hasta ahora. el menos comprendido de estos cuatro componentes. si bien el más característico de la realidad virtual, es el conjunto de paradigmas de interacción. Estos ayudan a diferenciar entre los gráficos tridimensionales convencionales y el espacio virtual, e implican condiciones previas que, como vemos, también tiene que ver con las redes y las bases de dalos.

# 6.1.Preparación

Durante esta etapa, se realizan un sin número de operaciones para preparar los polígonos que serán sometidos a procesos durante la etapa de Solución. Entre las operaciones se incluyen:

• Importar los poligonos, es decir, convertir los formatos de los archivos que entrega el usuario a un formato estándar de la aplicación desarrollada. Por lo general a .3DS (30 Stud10) o .DXF (AutoCAD). 1unto con los archivos de materiales de ras superficies a formatos de imágenes .JPG, .TGA .GIF, .RGB, etc.

- Definir los materiales con los cuales las superficies están construidas. De acuerdo a los programa de aplicación que se utdicen. se podra simular la interacción de la luz con tos ob1etos del modelo. Precisar las propiedades de los materiales de la superficies es significativamente importante y el almacenarlos, aun más.
- Asegurarse que las superficies del modelo se encuentren orientadas apropiadamente. Algunos sistemas de modelado. permiten la creación de superficies infinitas. Mientras que en los programas de aplicación relacionados con la simulación de efectos de iluminación, es necesario especificar cuales son los lados de las superficies en los cuales se tiene interés en aplicar los efectos.
- Definir las propiedades fotométricas de las fuentes de iluminación usadas en el modelo. Es necesario definir los valores de las fuentes de iluminación. tanto reales como artificiales. esto dará un carácter diferente a la misma escena del modelu.
- $\bullet$  Añadir. eliminar y mover los objetos de la escena que se deseen. Este es el último. paso, antes de iniciar con la etapa de Solución. Nos permite modificar y dar los ajustes finales del modelo.

Para todos los pasos realizados en la etapa de preparación es necesario llevar un estricto control de las actividades realizadas. de tal manera que no falte nada al momento de iniciar el procesamiento de la solución.

Antes y durante esra etapa conviene adquirir elementos que ayuden a conformar los requisitos mencionados. es decir. si es posible. tomar fotografias o videos de los objetos a representar en el espacio virtual, de tal manera que durante la etapa se puedan apoyar en dichos medios para adquirir sus propiedades, como son color, iluminación, texturas y su ubicación.

# 6.2.Solución

Se toma la geometria iniciada para proceder a resolver la salida, esto es, durante esta etapa se definen todos los posibles parametros de procesamiento de los polígonos, aplicándole de forma apropiada cada una de las propiedades ya definidas previamente. esto ahorra bastante tiernpo. ya que solo os necesario cambiar sus valores por defecto En los programas actuales de aplicación, es hasta cierto punto, sencillo ajustar las propiedades de los poligonos ya dibujados. sólo resta iniciar su procesamiento, para ver los resultados, tal vez muy próximos a lo esperado, el trabajo que queda es afinar dichos parámetros nuevamente hasta obtener la salida adecuada.

La meta que se busca en Jos diferentes niveles de inmersión de realidad virtual. es colocar a los usuarios en un ambiente tridimensional o n-dimensional que pueda ser manipulado de manera interactiva al sumergirse en óL Mientras más realista sea este ambiente simulado, 1nenor sera fa sensación que el usuario tenga de estar interactuando con una computadora y mayor la noción de formar parte activa dol mundo imaginario.

El énfasis que se hizo en el sombreado, las transformaciones, la radiosidad (radiosity), el rastreo de haces o seguimiento de rayos de luz (ray tracing), los voxeles y los pixeles inteligentes está justificando esta tendencia a mejorar la representación del espacio virtual. La meta no es sólo una mejor visualización, sino que sea extremadamente realista.

El método de seguimiento de rayos de luz, que sí pretende lograr imágenes casi fotográficas, fue publicado recien en 1980 por Whitted. Este método, usado hoy en muchos productos comerciales de rcndenng y animación. funciona bajo el principio de seguir al camino de rayos que salen de una o más fuentes de luz. Dada la naturaleza óptica. este rne:todo es ideal para mostrar imágenes con vidrios, espo¡os. materiales cromados, etc.. ya que es capaz de seguir el rayo rebotado de una a otra de estas superficies ideales. Investigadores de este método, durante la década de los BO's, lograron imágenes verdaderamente impactantes y la tecnica se popularizo rápidamente. El sistema de seguimiento de rayos tambien es bueno para generar imágenes con sombras muy realistas, ya que los rayos que van computando son detenidos por objetos opacos y. lógicamente, no llegan a las áreas que estos objetos acuitan.

El sistema de seguimiento de rayos, sin embargo, padece de varias limitaciones. Tal vez la más importante sea el hecho de que no da buenos resultados con superticies difusas o fuentes de luz no puntuales. Dicho de otro modo. el seguimiento de rayos da excelentes resultados simulando bombillas de luz convencionales y materiales brillantes, pero requiere mucho más trabajo y ajuste por parte del desarrollador lograr imágenes realistas para situaciones con tubos fluorescentes, luz indirecta y materiales sin brillo. El problema con los materiales difusos se da porque un rayo de luz que cae sobre una superficie de oste tipo puede rebotar en cualquier dirección, y por lo tanto, para efectuar la simulación se deberían seguir todos los rayos resultantes; como óstos. a su vez, también pueden aterrizar sobre superficies difusas, el problema crece geométricamente y en la práctica. es casi imposible de realizar tantos cálculos, aún con el hardware más sofisticado del momento.

El problema con las fuentes de luz difusas o extendidas es que la técnica sólo contempla luces puntuales. y. por ejemplo, para representar un solo tubo fluorescente se necesitarían muchas luces. Pero el inconveniente es que, *con* el seguimiento de rayos, el tiempo de procesamiento se incrementa proporcionalmente a la cantidad de fuentes de luz. Entonces, representar la iluminación en una oficina con un techo lleno de tubos fluorescentes es imposible y se debe recurrir a una gran variedad de trucos para simular este tipo de situación, uno de ellos es la incorporación de la idea de luz ambiente, un reconocimiento implícito de que el seguimiento de rayos no puede de forma alguna calcular toda la luz de 1nuchas escenas en forma satisfactoria.

Otra propiedad de esta técnica es que debido a que se siguen los rayos que van al punto de vista definido para la escena, cualquier cambio de la posición dol observador implica que se debe volver a ejecutar todo el proceso. Por ello, la técnica de seguimiento de rayos es considerada una tócnica dependiente del punto de observación.

Un nuevo método, conocido por el nombre de radiosidad, comenzó a desarrollarse 1984 en Japón y Estados Unidos. La tócnica surge de aplicar métodos de cálculo de transferencia de calor desarrollados en los años SO's para aplicaciones de ingeniería. La transferencia de calor no es nada exótica en si misma, basta con sentir el calor de un objeto de alta temperatura como un hogar, un horno, ol sol, o una estufa de cuarzo. Si delante de la mano interponemos otro objeto dejamos de percibir calor, demostrando que lo que sentiamos era la irradiación de éste y no la temperatura del aire. Corno el calor no es otra cosa que rayos infrarrojos y corno estos rayos son sólo una forma de radiación electromagnética igual a la luz, resulta que las ecuaciones para manejar ambos fenómenos son básicamente las mismas. La diferencia es que el resultado deseado no es la temperatura de los objetos, sino su luminosidad, con la complicación adicional de que se requiere mayor resolución en el cálculo, va que el objetivo es generar una imagen realista de una escena y no un mapa de temperaturas.

La técnica de radiosidad, entonces, consiste en generar una especie de balance termico, pero en términos de luz, entre los objetos de una escena. Con este sistema no se siguen rayos y por lo tanto las fuentes de luz no necesitan ser puntos.

Estrictamente hablando, en radiosidad todos los objetos son iguales, en el sentido de que todos absorben y emiten luz y esto implica que Ja complejidad del cálculo de una escena con la técnica de radiosidad no aumenta con la cantidad de fuentes de luz. aunque si aumenta con la cantidad total de objetos. luminosos o no, de la escena.

En la técnica de rad1osidad. se calcula Ja absorcion y emisión de luz desde la superficie de los objetos. Esto significa que, al revés de lo que pasa con el seguimiento de rayos, en radiosidad no hay (corno no hay en la realidad), emisión de luz desdo un punto y. por lo tanto. el uso de fuentes de luz grandes no es sólo posible con radiosidad sino que es una posibilidad intrínseca de la técnica.

Este método es ideal para superficies difusas y da excelentes resultados justo en las situaciones donde el seguimiento de rayos falla. A parte de esto, el método de radiosidad tiene la ventaja que, al calcular el balance lumínico de la escena, la parte más significativa del calculo se hace sin necesidad de saber dónde está el punto de vista y por lo tanto radiosidad es una técnica independiente del punto de observación, lo que significa que, una vez generada la información de la imagen, es posible generar recorridos a través de la escena mucho más fácilmente que con el seguimiento de rayos.

Sin embargo, también existen otros criterios necesarios para el desarrollo de sistemas visuales de realidad virtual de vanguardia. Uno de los aspectos principales es la decisión de cómo representar los datos como objetos, que pueden ser nubes, tablas o histogramas. Ya hemos hablado de este requerimiento.

El desarrollador, así como el usuario, deben tener una idea de la manera en que su objeto debe verse en el espacio virtual. Esto pone en perspectiva la noción de un objeto gráfico y sus atributos:

- pos1cion geometrica,
- matrices de transformación,
- textura, y
- color.

Otros atributos se relacionan con las propiedades de los materiales como son: la reflexión, las propiedades de superficie y la transparencia; la capacidad de visualizar lo muy pequeño y lo muy grande, así como la capacidad de esquematizar en el despliegue las caracteristicas de los conceptos e ideas abstractas.

Estos conceptos son particularmente importantes en aplicaciones que requieren la coordinación de habílidades de red manejadas corno objetos interactivos.

Durante esta etapa se ejecutan varios procesos, corno el cálculo de radiosidad sobre la geometría que se preparó previamente. Generalmente tos pasos que se realizan durante esta etapa son los siguientes:

- Preparar la geometría. El modelo se reduce a un conjunto de superficies que son optimizados para cada uno de los procesos a realizar. Una vez iniciada, no se deberá manipular el modelo geométrico.
- Definir los parámetros del proceso. Se procede a definir los parámetros globales del procesamiento (los cuales serán aplicados de manera general al modelo completo) y posteriormente definir cualquier parámetro local que se desee (estos son aplicados sobre superficies especificas). La calidad de la salida depende del control de estos parámetros. Et colocar los valores apropiados a dichos parámetros es un acto que requiere de mucha paciencia.

es decir, debido que es necesario ajustarlos para producir un salida más precisa o de mejor calidad, pero esto requiere de mucho tiempo y espacio de memoria en el equlpo.

- Cálculo de la solución. Se procede a calcular el efecto directo e indirecto de cada uno de los parámetros previos sobre el modelo, para determinar su comportamiento sobre Ja distnbuctón completa de los objetos o superficies del modelo.
- Ajustar la solución. Se puede interrumpir el proceso en cualquier momento para alterar o reajustar los valores de los parámetros para modificar la apariencia del modelo. No es aceptable modificar la geometría del modelo, pero si es posible cambiar las características da los materiales y sus propiedades, como las de iluminación. Una vez realizados estos cambios, se debe actualizar la solución para continuar procesando el modelo, de tal forma que s1 es necesario volver a iniciar. se puedan prever los resultados.

Por último, se deben almacenar los resultados como un modelo solucionado de treb dimensiones.

# 6.3.Salida

En esta etapa. se obtienen los resultados de los procesos previos después de ajustar los parámetros de las propiedades de los polígonos que forman el espacio virtual diseñado.

Durante la etapa de salida, se pueden generar soluciones rápidas, dependiendo del hardware y software con que se disponga, como por ejemplo, utilizando OpenGL (OpenGL es una lnterlaz do Programación de Aplicaciones estéindar de Gráficos *en* 30) para la reconstrucción de superlicies del modelo aplicando sus propiedades, con algoritmos de seguimiento de rayos de luz para agrego.r efectos de reflexión especular y de transparencia sobre tas imágenes finales. También es posible utilizar el algoritmo de seguimiento de rayos de luz para ajustar la definición de las sombras colocándolo directamente sobre las fuentes de iluminación. La opción de seleccionar alguno de estos THE WAR

algoritmos tendrá un impacto directo sobre el tiempo que se requiera para generar la imagen final.

llustración 13 Horramientas para la creación de espacios virtuales.

Hay varias formas por las cuales se pueden obtener resultados del diseño de espacios virtuales durante su procesamiento. Dependiendo de las necesidades o aplicaciones pará lo cual fue diseflado el espacio virtual, se pueden obtener diferentes tipos de salidas, tales como:

· Animación. Se crean rutas por donde las cámaras generarán el recorrido y aplicarán los efectos sobre las propiedades de los objetos del rnodclo. El despliegue de una sola imagen no es tan crucial corno lo es en un despliegue en tiempo real, ya que esto difiere debido al número de cuadros que se tiene que generar. Nuevamente, sólo se podrán obtener rápidas tazas de despliegue utilizando algoritmos que modifiquen el comportamiento de las propiedades de los objetos, si y solo si se hace uso de la generación de la solución a través de OpenGL u otras rutinas gráficas de alto desempeño.

Si se desea añadir efectos adicionales, tales como reflexión especular y de transparencia, se puede hacer uso del algoritmo de seguimiento de rayos de luz, sobre cada cuadro de la animación para que estos tornen el efecto. Por lo general, el algoritmo de seguimiento de rayos incrementa el tiempo requerido para generar un cuadro. pero no necesariamente es una opción poco práctica en la industria fílmica. A veces es recomendable construir un proceso por lotes para que realice este tipo de procesamiento, debido a su demora en la salida, de tal manera que hacemos más eficiente el proceso.

- Imágenes Sencillas. Típicamente, las imágenes sencillas demandan un alto nivel de calidad. Para obtener la representación mas precisa, por Jo general se hace uso del algoritmo de seguimiento de rayos de luz sobre la imagen. En adición a esto se añaden efectos de reflexión especular y de transparencia, además, también es posible especificar cual de todas la fuentes de iluminacion poseerán estos efectos. Tales especificaciones producen sombras bien definidas o efectos de iluminación que resaltan más las imágenes de salida. aumentando su calidad tanto como sea posible. Este proceso requiere de una gran cantidad de tiempo, especialmente si hay muchas fuentes de luz.
- Análisis de iluminacion. Si su pnncipal interés es et análisis de iluminación, entonces se requerirá de ciertos programas que sean capaces de realizarlo, para tal efecto se requieren de una gran variedad de herrarr.ientas para la visualización de los datos de iluminación que se encuentren almacenados en la solución de radiosidad. Generalmente la solución de radiosidad para el análisis de iluminación puede realizarse rápidamente, tanto tiempo como el que se requiera para la generación de las imágenes de salida.

Si la menta es producir espacios virtuales para navegar e interactuar en tiempo real, no se deberá utilizar el algoritmo de seguimiento de rayos. Se deberá apoyar únicamente en los algoritmos de radiosidad, debido a su alta calidad de salida, haciendo el modelo mas compacto y eficiente para manejar. Debido a que la solución a través del algoritmo de radiosidad es un conjunto de poligonos sencillos con valores especificas (convertidos en colores en RGB) almacenados en los vértices, da como resultado un despliegue muy ágil utilizando comandos de OpenGL. La velocidad de interacción depende del grado de complejidad del espacio virtual y del número de superficies u objetos (es decir, polígonos) generados durante el proceso de solución. El despliegue puede ser acelerado haciendo uso de OpenGL o de hardware que lo soporte. Si es soportado el mapeo de texturas a través de OpenGL. esto mejorará enormemente el desempeño del despliegue de texturas en tiempo real.

La técnica de radiosidad es de especial importancia para arquitectos, diseñadores industriales y cualquiera que necesite representar objetos estáticos con un alto nivel de realismo. Por ahora, esta técnica no es demasiado significativa para animadores, ya que si bien la técnica no requiere do muchos cálculos para hacer recorridos dentro de una escena estática donde sólo va moviéndose el observador, si hay movimiento de objetos que forman parte de la escena, esta debe recalcularse haciendo que una animación requiera demasiado tiempo de procesamiento.

Sin embargo, radiosidad, al ser una técnica reciente, está aún en pleno desarrollo y se están investigando vanas formas de meiorar tanto la velocidad como la calidad de la imagen resultante. Para mejorar ta imagen, una estrategia que se está investigando es combinar rad1osidad con seguimiento de rayos, ya que el segundo método es mejor para los efectos ópticos con vidno, espejos y objetos cromados.

A pesar de estar todavia bajo investigación y de ser el método de generación de imágenes más complejo desarrollado hasta ahora, ya existen productos que implementan esta nueva técnica.

El método es ideal para hacer estudios muy realistas de la iluminación de interiores, porque agregar muchas luces de distintos tipos no es costoso en términos do tiempo de procesamiento.

Finalmente. el método es bueno para hacer recorridos como los que tipicamente hacen los arquitectos de sus edificios. Aunque es aparente que esta nueva tecnología se irá incorporando en más productos con el tiempo. tal vez lo más importante sea el hecho de que estamos cada vez más cerca de la posibilidad de generar imágenes tan creíbles como una fotogratia de objetos que aún no existen, inclusive bajo situaciones de iluminación que hasta hace poco hubieran resultado imposibles de simular.
## $\overline{\phantom{a}}$

# Selección de herramientas para la creación de espacios virtuales

Como se ha visto, la creación de un espacio involucra muchos aspectos que deben cubrirse para obtener un buen resultado, sin embargo, su proceso de elaboración involucra mucho trabajo ya que se requiere de varias herramientas de diseño y programación que nos permitan, una vez que se ha terminado ol espacio virtual, una total interacción con éste y una navegación que nos permita observarlo detalladamente.

Con el gran advenimiento que han tenido los gráficos por computadora, han aparecido recientemente una gran cantidad de programas que nos pueden asistir tanto en el diseño de un espacio virtual, como en el revestimiento, navegación y programación de éste. Sin embargo, en la actualidad no hay programa de software alguno que nos de una buena calidad de gráficos y que además nos permita programar con facilidad la interacción y navegación de nuestro espacio virtual.

Para poder realizar una selección de herramientas para el desarrollo de espacios virtuales, hay que tomar en cuenta varios aspectos que deben cubrir dichas herramientas:

- Un espacio virtual debe manejar medidas a escala, de tal forma que nos permita asimilar con detalle la localización exacta de los objetos que lo componen.
- Para que un espacio virtual se vea detalladamente como el espacio real del que se está construyendo, éste debe contener imágenes a la cuales llamaremos texturas que darán el toque de realidad que el espacio virtual necesita.
- El código de un espacio virtual debe ser transportable a otras herramientas de diseño y además, debe permitir su manipulación, es decir, el código que se genere debe ser entend1ble para el programador, ya que a partir de éste se realiza la interacción y navegación del espacio virtual.
- La herramienta de programación de un espacio virtual debe permitir la fácil manlpulación de gráficos, por lo cual se debe contar con un lenguaje de programación que contenga un conjunto de instrucciones que facilite dicha manipulación. La aplicación desarrollada para visualizar el espacio virtual. también debe ser transportable entre diversas plataformas. de manera que ésta pueda ser distribuida para su posterior modificación o actualización

Como se podrá observar, son varios los requisitos que deben cumplir dichas herramientas. Existen una infinidad de programas de diseño en 3D que nos proporcionan una buena calidad de gráficos y que contienen una interfaz con el usuario que facilita la construcción de cualquier ob¡cto en 30; además, existen vanas bibliotecas de funciones que facilitan la programación de gráficos, no obstante, falta un aspecto que es el más importante: Ja calidad. la cual está determinada fundamentalmente por el costo y e1 poder de cómputo.

El costo de un programa de diseño en 30 está dndo por el grado de interacción que tiene éste con el usuario, la cantidad de funciones que facilitan el diseño y lo más importante: ta calidad de imagen y el tiempo que se tarda en generarla.

El costo de un lenguaje de programación, en algunos casos, es menor que el de un programa de dise:ño, ya que éste puede venir con el sistema operativo, como es el caso de UNIX, o es de distribución gratuita {como el caso de gcc: compilador de Lenguaje C). o porque simplemente se cuenta con una copia de este lenguaje. Por consiguiente, el costo no está en el lenguaje en si. sino en el conjunto de instrucciones o biblioteca de funciones que facilitan la programacion de lo que deseamos y que no viene incluido en la distribución del lenguaje, que en este caso es la programación de gráficos. para lo cual, se debe comprar esta biblioteca de funciones.

Para satisfacer el primer punto, se hizo uso de AutoCAD r.13c4 de Autodesk, debido a que es una magnifica herramienta para el diseno en 20 y 30, de tal forma que permite una fácil manipulación de medidas a escala. 1o cual es necesario. Se puede partir de planos digitalizados, reducióndose la probabilidad de error en las medidas y en la localización de los ob1etos quo componen nuestro espacio virtual.

Además. AutoCAD r.13c4 requiere do muy poco poder de cómputo, puede trabajar en cualquier computadora personal 80486 DX2 a 66 MHz, con al menos 16MB de memoria RAM; otra característica que cabe resaltar es que AutoCAD r.13c4 puede exportar sus archivos a diferentes formatos, lo cual resulta conveniente, facilitando el retoque con otras herramientas de diseno.

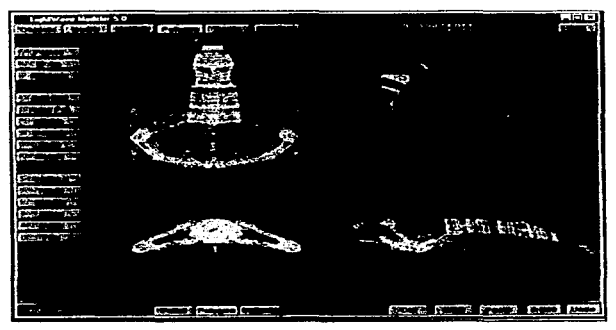

Ilustración 14: Pantalla do trabajo de Ligh!Wava.

Continuando con el siguiente aspecto, en el cual un espacio virtual pueda incorporar imágenes previamente capturadas o creadas, AutoCAD r. 13c4 permite hacerlo. sin embargo la calidad del gráfico resultante es muy pobre comparada a las que puede ofrecer 3D Studio R.4, también de Autodesk, 3D Studio MAX de Kinetix, Lightwave 5.c de Newtek, Softimage 3.51 de Microsoft o Alias Animator 7.0 de Ahes/V/avefront que son las herramientas líderes para la creación de imágenes en 3D. No obstante, hay que hacer una pequeña aclaración, estas herramientas también permiten la manipulación de medidas a escala, pero no son lo suficientemente buenas como las opciones que ofrece AutoCAD de Autodesk; esto debe quedar claro, debido a que existen algunas aplicaciones que permiten la creación de modelos a escala, mientras que otras le dan el revestimiento por modio de texturas. cámaras y luces al modelo, haciendo que se vea muy real.

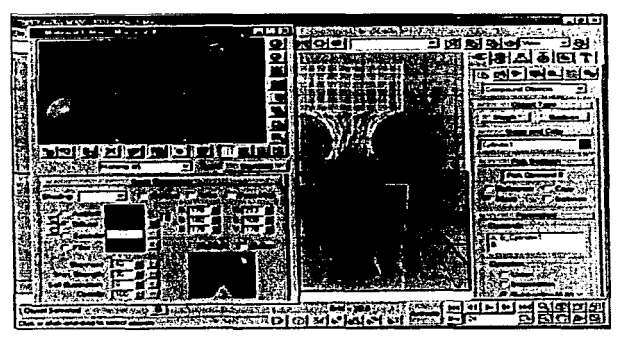

Uus1rac1ón 15: Pan1<.1Ua da trabaja do 30 Stud10 MAX

Entre las herramientas ya mencionadas, 30 Studio R.4 es la más accesible y la que mejor se acopla a los requorimientos, debido a que puede leer archivos previamente hechos en AutoCAD y que además permite la fácil manipulación de las texturas, lo que el resto de las herramientas no ofrecen. El archivo generado por 30 Studio R.4, puede ser manipulado fácilmente por un programador y esto se debe a que Autodesk liberó desde los inicios de 3D Studio las especificaciones de su formato, lo cual resulta de gran ayuda al momento de programar.

El tercer aspecto, se cumple con 3D Studio R.4, su código puede ser transportable por medio de un convertidor (el cual puede ser programado), debido a que las especificaciones del formato do sus archivos son de dominio pUblico.

Por último, el escoger el lenguaje de programación que facilite la manipulacion de gráficos en 3D. puede ser una tarea tediosa. ya que hay que ver en que equipo se programará. es decir, si es un computadora personal con Windows. DOS o una estación de trabajo, ya sea de Sun Microsystems. Silicon Graphics, Hewlett Packard. etc.

La aplicación de visualización del espacio virtual se programó en una estación de trabajo modelo ONYX de la compañía Silicon Graphics. cuyas características se citarán más adelante. Se eligió esta arquitectura, debido a que las estaciones de trabajo de Silicon Graphics están orientadas hacia el diseño en 2D y 3D. Bajo otras arquitecturas, se requieren agregar dispositivos para equiparlas con el suficiente despliegue gráfico. además de adquirir el software que permita la programación.

Debido al contrato que tiene la UNAM con Silicon Graphics, es posible tener acceso a herramientas de programación como: lenguaje C. PASCAL, FORTRAN, etc., software para la programación de gráficos como OpenGL y Open Inventor, las cuales son interfaces que permiten la explotación del subsistema gráfico de hardware. OpenGL es una interfaz que está compuesta de alrededor de: 120 comandos, con tos cuales se puede programar para poder realizar interacción con gráficos en 20 y 30. OpenGL está diseñado para trabajar eficientemente con el lenguaje C.

Por lo tanto. como se pudo observar, se recomienda programar en languaje C, haciendo uso de las bibliotecas de funciones que proporciona OpenGL. Además, las aplicaciones generadas en la estación de trabajo Silicon Graphics pueden ser transportadas a computadoras personales con Windows NT. debido a que éste soporta OpenGL; con esto se cumple el último aspecto necesario para la programación de espacios virtuales.

Las herramientas que se seleccionaron fueron conseguidas gracias al apoyo ofrecido por diversas instituciones de la UNAM, sin que repercutiera en costo alguno. Entre ellas cabe mencionar a la Facultad de Ingeniería. el Instituto de Geografía, el Departamento de Visualización de la Dirección General de Servicios de Cómputo Académico (DGSCA) y del Departamento de Desarrollo Tecnológico de DGSCA.

## a

# Caso de estudio. Construcción del espacio virtual de la remodelación de la planta baja Instituto de Geografía

El Instituto de Geografía es uno de los centros de investigación que se encuentran ubicados en el circuito interior de Ciudad Universitaria. Aprovechando el plan general de creación o ampliación de bibliotecas que existe dentro de ta Universidad y con el apoyo del Banco Interamericano de Desarrollo (BID), se decidió realizar la remodelación de sus instalaciones. debido a la necesidad de mayor espacio para su biblioteca y laboratorios (utilizando el espacio ocupado por los jardines interiores). Ademas, han decidido construir un segundo piso.

El provecto de remodelación del edificio nació en otoño de 1995. El director del Instituto, Dr. Román Alvarez Bejar, es la persona que se encuentra a cargo de todo el proyecto. En agosto de 1996 se inicia la revisión de los planos arquitectónicos en la Dirección General de Obras para dar el visto bueno. y poder asi, iniciar la construcción entre el 6 y el 10 de diciembre de 1996. La Direccion General de Servicios de Cómputo Académico se encargó de dar el visto bueno al proyecto de telecomunicaciones del Instituto.

Uno de tos problemas a los cuales se enfrentan. tanto arquitectos. ingenieros y clientes, al momento de construir o rernodelar una estructura. es el poder contemplarla antes de llevarse a cabo, de manera que se puedan observar tanto los detalles, como el impacto que esta tendrá en el entorno en el que se desarrollará. En vista de esta disyuntiva y gracias a las relaciones existentes entre el :nstituto de Geografía y este grupo de trabajo, se llega al acuerdo de colaborar estrechamente en la creación de un espacio virtual del Instituto; de tal forma que refleje hasta donde sea posible, los efectos de la remodelación.

Existen métodos convencionales que resuelven en cierta medida este problema: como son las maquetas y los planos en perspectivas Una solución alternativa y de vanguardia. que brinda un mayor acercarniento entre el espacio a remodelar y las necesidades del cliente, es la realidad virtual. Por consiguiente. haciendo uso de los espacios virtuales como una de las formas de aplicación de la realidad virtual, es como se da irncio al DESARROLLO DEL ESPACIO VIRTUAL DEL INSTITUTO DE GEOGRAFÍA. siendo congruentes con las caracteristicas y esquemas planteados en los capitulas precedentes.

Se acordó construir el espacio virtual de la planta baja del Instituto ya que en este se encuentra el acceso principal al Instituto, gran parte de la nueva biblioteca y el nuevo auditorio, así como la dirección, algunos laboratorios y cubículos, siendo esta zona la muestra más representativa que expone de la mejor forma las futuras remodelaciones del inmueble.

A continuación. se explicará la manera en que se llegó al esquema actual del edificio y como se desarrollo este espacio virtual.

#### 8.1.Esquema actual del edificio

El Instituto de Geografía es una de las instituciones de la UNAM que cuenta con una fuerte infraestructura de cómputo, como herramienta indispensable para el desarrollo de sus investigaciones, junto con los sistemas de información geográfica y de procesamiento. digital de imágenes recibidas de varios satélites. Uno de los equipos con mayor capacidad de procesamiento con que cuenta el Instituto (y la UNAM) para sus actividades es una estación de trabajo marca Silicon Graphics, modelo ONYX Reality Engine II<sup>5</sup>. siendo sus características:

the second contract of the second contract and an experience of the second process of

<sup>&</sup>lt;sup>5</sup> Para mayor informacion, se recomienda consultar la pagina de Web de Silicon Graphics en la siguiente dirección de red; http://www.sgi.com-Products/hardware/graphics/products/

- 4 microprocesadores modelo MIPS R4400 de 150 MHz. e/u.
- 128 MB de memoria RAM
- 1 MB de memoria caché
- 6 GB en disco duro
- Sistema operativo IRIX
- Subsistema gráfico Reality Engine II

El equipo se encuentra en el Laboratorio de Observación de la Tierra, localizado en el primer piso del Instituto, a cargo del Geógrafo Roberto Bonifaz Alfonso, quien es el jefe de esta área. Este equipo utiliza el sistema operativo UNIX de Silicon Graphics (IAIX 5.3) y además se encuentra conectado a Red UNAM. siendo su dirección de Internet (IP) 132.248. 14. 7 y su nombre pangea.igeograf.unam.mx.

Se hace mención de este equipo debido a que ofrece uno de los más altos rendimientos en procesamiento gráfico dentro de la UNAM, por lo que se ajusta a las necesidades del proyecto antes mencionado.

Cabe mencionar que el Geógrafo Roberto Bonifaz facilitó una impresión del plano en dos dimensiones de la planta baja del Instituto, el cual era una reducción al 50% del plano original. cuya escala real era de 1 a 1 OO.

Pangea es un equipo que continuamente requiere de todos sus recursos, así que para hacer uso de dicho equipo, dependía de su carga de trabajo, es por eso que no se desarrolla todo el espacio virtual en dicho equipo, sólo se usa Pangca para la ejecución y visualización final del proyecto. Consecuentemente, en algunas ocasiones no fue la única estación de trabajo utilizada, sino que tambión se pidió el apoyo del Laboratorio de Visualización de la Dirección General de Servicios de Cómputo de la UNAM. el cual cuenta con un equipo cuyas características son similares a Pangea.

Los equipos de cómputo con que se contaron para el desarrollo de dicho espacio virtual, son en su mayoría equipos PC 486 a 66Mhz, con 16 MB de memoria RAM. 1GB de espacio en disco duro y con sistema operativo Windows 95 o Windows NT 3.51.

Se instaló el software necesario en cada equipo PC y, por su puesto, en Pangea. Este software fue AutoCAD r.13c4, 3D Studio r4 para las computadoras personales y compiladores de C, C++, bibliotecas de funciones gráficas de OpenGL y algunos programas de conversión de formatos de archivos gráficos en la estación de trabajo.

El programa AutoCAO r.13c4 fue elegido debido a que:

- Es un software comercial
- De bajo costo comparado con los demás paquetes de CAD
- Es la versión más reciente
- Se contaba con el programa
- Facilidad de uso
- Permite la conversión de formatos de archivos de AutoCAD (.dxf) a archivos de 3D Studio (.3ds)
- Cubre las necesidades para la creación de la estructura en tres dimensiones.

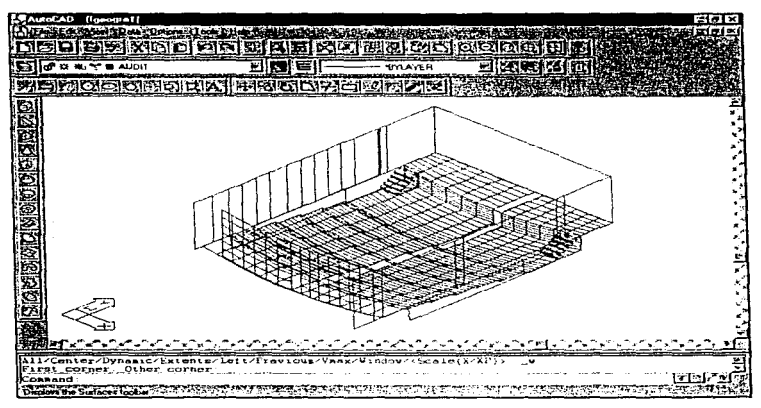

llustración 16: Pantalla de trabajo do AutoCAD r13c4.

El programa 30 Studio versión 4 se usó debido a que:

- Es un software comercial
- Es una versión reciente
- Permite un fácil manejo y aplicación de las texturas sobre las superficies
- Maneja un formato compatible con AutoCAD (.dxf y .3ds)
- Es posible convertir la salida final al formato de entrada de nuestra aplicación
- Ofrece mayor calidad en la salida con menos recursos de hardware
- Se contaba con él.

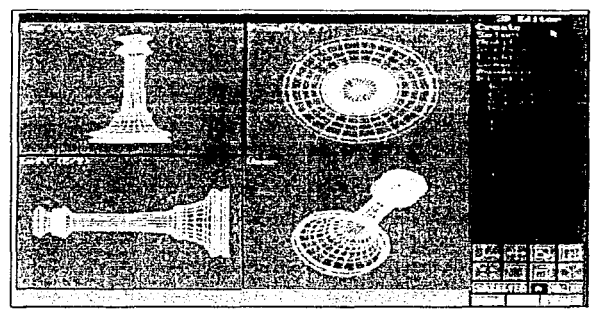

Hustración 17: Pantalla de trabajo del 3D Studio.

Algunos compiladores de C, C++ (que vienen con el sistema operativo IRIX 5.3) y diversas bibliotecas de funciones gráficas, se utilizaron para la creación de nuestra aplicación. Dichas bibliotecas requieren de hardware con capacidades OpenGL. Además, se utilizaron herramientas de conversión de formatos gráficos, como Xview e Image Works, para cambiar los archivos de imágenes que contienen las texturas al formato RGB que puede leer nuestra aplicación. Por Ultimo, para transcribir el archivo de salida del 30 Studio (.3ds) al formato de entrada de nuestra aplicación (.1v) se utilizó un convertidor de formatos creado y distribuido gratuitamente por S11icon Graphics.

### 8.2.Desarrollo del espacio virtual

El método empleado para la creación del espacio virtual es un proceso cíclico, el cual se puede dividir en varias etapas dependiendo de la actividad que se este realizando. A continuación se muestra un diagrama que representa el flujo de procesos:

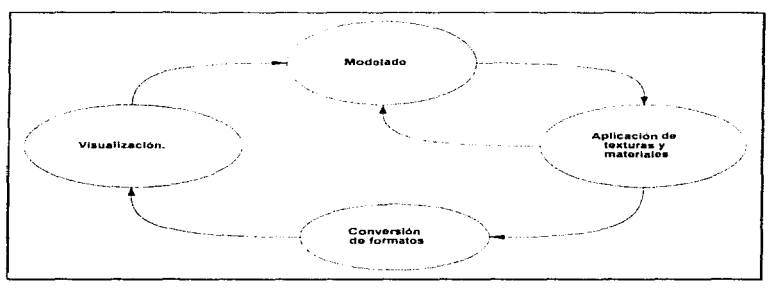

llustración 18. Flujo del proceso de diseño de un espacio virtual.

Cada una de estas etapas serán analizadas a lo largo del capitulo.

#### 8.2.1.Análisis de requerimientos

Después de haber realizado un estudio previo de las necesidades del Instituto y en base a las entrevistas efectuadas con el Geógrafo Roberto Bonifaz, se lograron determinar los requisitos primordiales, tanto para la aplicación do visualización el como para el desarrollo del espacio virtual. En este orden de ideas se mencionan a continuación Jos requisitos esenciales de visualización: funcionales y de operación.

#### 8.2.1.1.Requisitos funcionales

La aplicación desarrollada deberá permitir las siguientes funciones:

• Navegar dentro del espacio virtual (planta baja del Instituto).

• Visualizar el espacio virtual en los siguientes modos: alambrado, plano y con detalle de texturas.

#### 8.2.1.2.Requisitos de operación

La interacción del programa con el usuano debe ser fácil, siendo su dispositivo de control el ratón o dispositivo similar.

#### B.2.2.Construcción del espacio virtual

Es muy común entre arquitectos, ingenieros civiles y diseñadores de espacios interiores, el tener que construir una maqueta o un modelo a escala de un proyecto para visualizar de una forma más objetiva y clara lo que se encuentra representado en planos de dos dimensiones y podérselo vender al cliente. El problema con los modelos a escala y con las maquetas es su tamaño. siendo más difícil de visualizar como lucen los espacios interiores y verlos en sus más finos detalles. Además, navegar a través del modelo puede ser algo dificil también. a menos, que se tenga una pequeña cámara que se mueva dentro del edificio. Por otro lado, realizar el modelo a una escala real es algo que implicaría un mayor costo y tiempo.

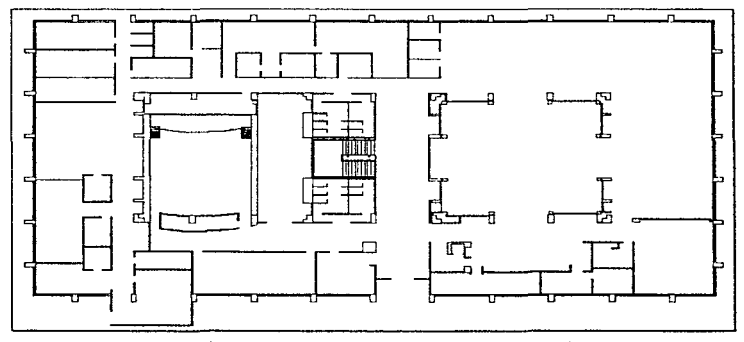

llustración 19: Vista en 2D de la planta baja del Instituto de Geografía.

Así, el contar con una herramienta que nos permita navegar a través de un modelo, ver sus espacios interiores en sus detalles más minimos (iluminación, decoración, etc.), poder hacer modificaciones y mejoras en un menor tiempo y a un costo muy bajo es una ventaja n1uy grande. ya que permite una interacción mayor con el cliente que estará más satisfecho con el trabajo.

En la etapa de modelado, en primera instancia se digitalizó el plano en dos dimensiones usando el programa do aplicación AutoCAD r.13c4. como se puede observar en la ilustración 19. La escala que se uso tue de 1 :100, la misma que la del plano que se nos proporcionó. Una vez generada la base para el modelo en 3D, se procedió a darle volumen, produciendo las superficies que representan a las paredes, pisos. escalones. pasamanos, marcos de ventana, etc. como se muestra en la siguiente ilustración.

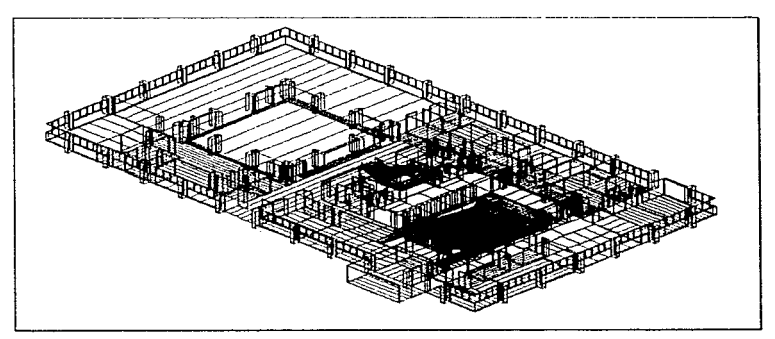

llustración 20: Vista en 3D de la planta baja del Instituto de Geografía.

Cada una de estas superficies fue organizada usando el comando "LAYER" de AutoCAD que permite la reunión de superficies bajo una misma capa. Así. cada superficie está asociada a una capa, de tal forma que se agrupen de acuerdo a un criterio muy particular, el cual es en este caso, la propiedad de color o textura quo se debe aplicar a cada objeto en particular. Cada capa recibe un nornbre asociado al área en la quo se encuentra y a lo

que representa dentro del plano. Así por ejemplo, Pas2 pd1 representa una pared en el nasillo 2.

Profundizando aun más en el criterio que se tomó para la reunión de superficies, se decidió principalmente por el tipo de material que se utilizaba para cada una de ellas. Ja localización y la orientación que éstas tenían, es decir, si estaban en el plano XZ o YZ; va que si se les aplicaba la textura sin tomar en cuenta el plano en que se encontraban. entonces éstas se distorsionaban cuando se visualizaban. De este modo, la capa Pas2, pd1 contiene 13 superficies con un material de madera, se encuentra en el área del pasillo2 correspondiente al auditorio y paralela al plano XZ

A su vez, el plano se dividió en áreas, quedando estas formadas por un conjunto de capas, así por ejemplo, estas capas representarían un cubículo, un pasillo, un baño, etc. En el Anexo A, se mostrará una tabla con la división y organización de la planta baja del Instituto de Geografía en áreas y las capas que las componen.

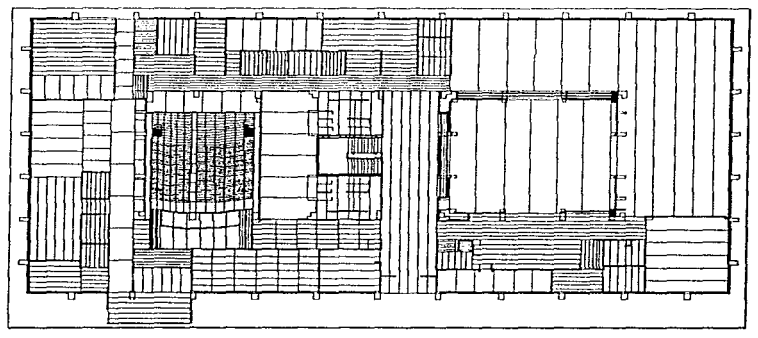

Ilustración 21: Vista del plano separado en áreas y capas.

Una vez separados todas las áreas por capas como se muestra en la ilustración anterior (ilustración 21), se procede a exportar el modelo a un formato de archivo que sea

interpretado por el programa 30 Studio, en el cual se procedió a aplicarle las texturas a cada capa para darle un mayor realismo al modelo, además de ponerle la iluminación y las vistas.

El problema más común en esta etapa es al momento de exportar el archivo a un formato que sea legible por 30 Studio, ya que se corre el riesgo de que no se generen correctamente cada uno de los elementos que conforman a las superiicies. Esto se debe principalmente a la compatibilidad entre AutoCAD y 30 Studio entre sus elementos y superficies.

En vista de la experiencia adquirida, se determinó que la forma adecuada para mantener la compatibilidad entre aplicaciones, es generar las superficies en AutoCAD usando el comando 3DFACE. Este comando genera un objeto en tres dimensiones que coincide con los objetos de 30 Studio.

#### 8.2.3.Adquisición y aplicación de texturas

La capacidad de aplicar mapas de bits texturizados (texturas) sobre objetos en tres dimensiones que representen un material, es uno de los ractores que brindan más realismo al espacio virtual. Aplicados de forma correcta y con el debido cuidado, las texturas de diferentes materiales pueden mejorar simples modelos en 30, haciéndolos

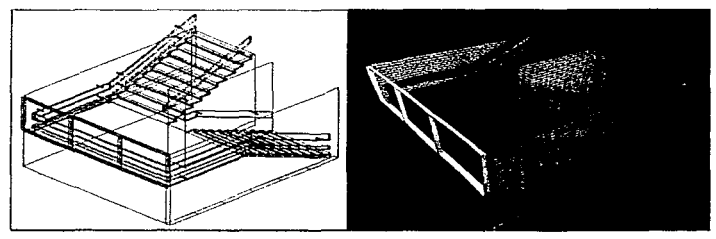

Ilustración 22: Soccion de las escaleras dol pasillo principal antos de aplicar texturas.

Ilustración 23: La misma sección dospuós de aplicar texturns.

más creíbles ante el usuario. Curno se puede observar en las ilustraciones 22 (antes) y 23 (después), este proceso es fundamental para ofrecer un espacio virtual de gran calidad.

ESTA TESIS

N3 DFDF

En nuestro caso, primero se investigaron las brbliotecas de texturas con fas que cuenta 30 Studio 4, pero debido a su escasa varredad, nos impulsó u indagar en sitios o repositorios especializados en texturas y materiales dentro de Internet. como por ejemplo:

- http://www.nightflight.com/htdocs/tland/aindex.html
- http://bach.iie.cnam.fr:2000/outteryc/
- http://www.negia.net/~jkevans/TEXTURES.HTML
- http://www.ee.cua.edu/-holzer/textures.html
- http://cmgm.stanford.edu/graphics/background/texture.html

La búsqueda de las texturas se basaba en el criterio de comparación con los materiales que componen en realidad al Instituto. Sin embargo, corno no se tenia una referencia de comparación para cada textura y dichas texturas han sido construidas para cubrir necesidades diferentes a las nuestras, empezó a complicarse el trabajo de encontrar texturas que realmente nos sirvieran, por lo que decidimos, a partir de las existentes, crear nuestras propias texturas.

Debido a que no se contaba aún con la gran mayoría de texturas necesitadas y como una actividad alterna, se procedió a tomar fotografias de los materiales más representativos dentro *y* fuera del inmueble. En la primera sesión de fotografia sólo se tomaron acercamientos. para esto se usaron dos cámaras fotográficas profesionales de 35 mm: una con lente de enfoque manual *y* una automática. Con la primera cámara se hicieron la mayoría de los acercamientos. ya que cuenta con lentes para tomar fotos a corta distancia, alrededor de 20 cm. Una vez reveladas las fotos, se procedió a digitalizarlas haciendo uso de un scanner de cama plana y software especializado, ambos de ta compañía Hewlett Packard. Las imágenes fueron tratadas con diferentes programas de gráficos, como son: PaintShop Pro 4.11 y PhotoShop 3.0.4 de Adobe, con la intención de eliminar sombras, luces y cualquier otro tipo do ruido que no se deseara. Luego se tomaron pequeñas muestras de texturas representativas para crear nuevas combinaciones con las mismas.

En el momento en que se tuvieron listas las texturas, se procedió a aplicarlas sobre las superficies con la ayuda de 30 Studio 4, siguiendo una serie de pasos que se listan a continuación:

- 1. Dentro de 30 Studio. se crea la textura con el editor de materiales. utilizando los archivos resultantes de las modificaciones de las fotos que se obtuvieron y luego se ajustan las propiedades de brillo, transparencia, nivel de reflexión, opacidad. etc.
- 2. En el 3D Editor, un módulo de 3D Studio 4, se aplican las texturas a la cada una de las capas previamente importadas.

| 1 . J                                         |                                         |              |                                   |                        |
|-----------------------------------------------|-----------------------------------------|--------------|-----------------------------------|------------------------|
| $\sim$                                        |                                         |              |                                   |                        |
|                                               |                                         |              |                                   |                        |
| Court were in                                 | $117 - 1$<br>ه د                        |              |                                   | 1.444                  |
| Flat Generand 1.<br>$\mathbf{r}_{\mathbf{r}}$ | n.                                      | 140 F. A. M. |                                   | $\cdot$                |
| <b>Hostinii</b><br>and the state              | $\rightarrow$                           | بالتميزونين  | <b>CONTRACTOR</b>                 | <b>SALE</b>            |
| ī.                                            |                                         |              |                                   | the common             |
|                                               | ਂ ਵਿੱਚ ਸ                                | - 100        |                                   |                        |
|                                               | <b>STORY</b>                            |              | - 200                             | <b>TATION</b>          |
|                                               |                                         |              |                                   | <b>The Carrier -</b>   |
| hinimen.                                      | $1 - 1 + 0.04$                          |              | the substances.                   |                        |
| hin. Strongth.                                |                                         |              |                                   | 1.600<br>$\sim 100$    |
| <b>CADSPAPONIA</b>                            | $100 - 100$                             |              |                                   | <b>SALES</b>           |
| rans. Fallofi:-<br>Comment companies to       |                                         |              |                                   | $-1 - 4.85$            |
| 653cmt Blur<br>in 1999.<br>alf litun          |                                         | P.           |                                   |                        |
|                                               |                                         |              |                                   | <b>No. of Congress</b> |
| Flor Type<br><b>Control</b>                   | к.                                      |              |                                   | $11.5 + 1.5$           |
| Feart is not the                              | TAL SPEED                               |              | er est                            |                        |
| Texture 2<br>developed a final                | $\sim$<br>į<br>$\mathbf{a}_1$<br>$\sim$ |              | <b>Notified State</b><br>$\cdots$ | $-0.37 - 0.00$         |
| Statement of                                  | $-45 - 21$                              | ×            | $-1.141$                          | 14.14<br><b>1979</b>   |
| Specular.                                     | <b>PER APPRO</b>                        | o            | PEL 179 -                         |                        |
| Shintenser                                    | 20, 27, 11                              |              | State of the                      | Rendered Track         |
| landa di tana i se bis                        | 7.411                                   |              | <b>NH</b> JPFE<br>и               | to sales. Ranging      |
| inflaction is the state.                      | <b>NUME</b>                             | ۰Α           | NUNE<br>z                         |                        |

Illustración 24: Pantalla del 3D Editor de 3D Studio.

3. Más adelante, se modifican; el tipo, la dirección y el tamaño del mapeado de las texturas sobre las capas.

- Construcción do espacios virloales .. 4. Posteriormente. se mapean las texturas sobre las capas.
	- 5. Luego, se efectúa un "render" sobre la capa para observar como fue aplicada la textura y si se encuentra correctamente mapeada.
		- Si la textura no cumple con las expectativas, hay que modificarla nuevamente haciendo uso del editor de materiales o de algún programa de tratamiento de imágenes.
		- Si el mapeado de la textura no fue el apropiado, se utiliza nuovarnenle el 30 Edllor para efectuar la correcciones correspondientes.
	- 6. Después de observar los resultados y obtener la salida deseada se continua con otras capas. De lo contrario, se efectúa un vez más el paso anterior hasta que se obtiene una imagen muy semejante a la real como so puede apreciar en la siguiente ilustración

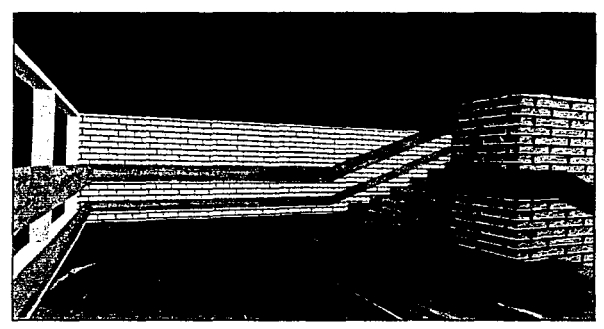

llustración 25: Ejempto de "rendering" visto desde otra perspectiva.

A continuación, se muestra el diagrama que ilustra el proceso de aplicación de texturas y materiales:

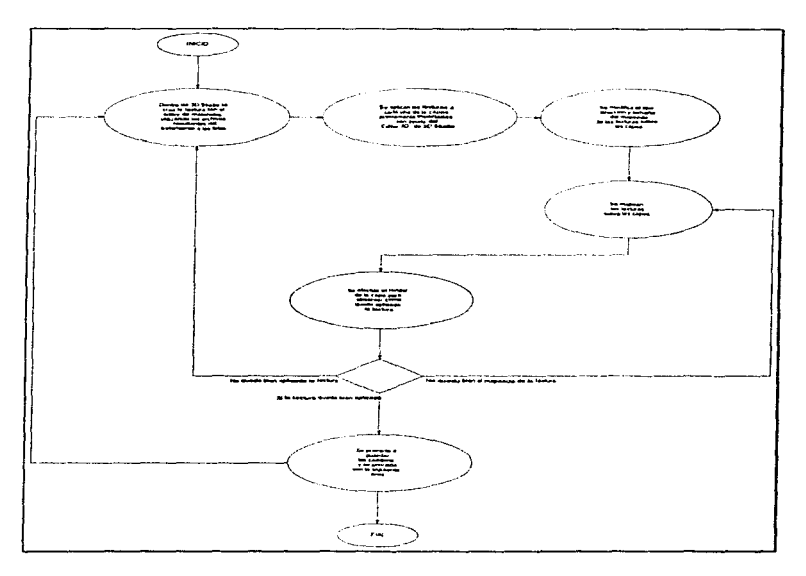

llustración 26: Pasos para la aplicación de texturas y maleriales.

Una vez que se han aplicado las texturas a cada objeto. se procede a unir todas las capas en un solo archivo. Este proceso toma tiempo y debe ser realizado con mucho cuidado, ya que se necesita revisar que todos los objetos existan. que no se sobrepongan o que se hayan destruido.

#### 8.2.4.Adición de objetos en la escena

Después de aplicar las texturas a las superficies y de verificar que se vieran lo más real posible, se procedió a colocar objetos con el fin de darle un mayor realismo al espacio virtual. como son: sillas, mesas. computadoras, contactos. lamparas. libros, estantes, etc. Este proceso no termina aqui, sino que se tienen que estudiar cada una de las áreas para ver que posibles objetos son necesarios y al mismo tiempo hacen ver mejor los espacios interiores. Una vez que se aplicó la decoración de los interiores se lleva a cabo el "render" final para verificar que todo haya quedado bien.

Para esta etapa se buscaron sillas, mesas. computadoras, contactos, lamparas, libros, estantes, etc. en repositorios de objetos de tres dimensiones dentro de Internet, en sitios como:

- ftp://ftp.graphics.rent.com/ftp/fbase/30 S~ MESH/
- http://sunserver1.rz.uni-duesseldorf.de/-pannozzo/3dsobjects.html
- http://www.essat.com/tordona/
- http://www.animotion.com/freeobis.html

Cabe aclarar que aquellos objetos en tres dimensiones que no se encontraron, se tuvieron que crear con el programa 30 Studio 4.

#### Conversión de formatos.

Para realizar la conversión de formatos es necesario ejecutar un programa que transforme el archivo generado por 30 Studio 4 a un formato de archivo compatible con Open Inventor.

En el proceso de transformación se convierten cada una de las texturas utilizadas, las cuales se encontraban en formato JPEG, a un formato RGB, haciendo uso de un programa especializado que efectúa el proceso bajo el sistema operativo unix (xview, de origen shareware).

**Research Control** 

#### **8.2.5.Visualización**

Teniendo presente que el modelo en 3D del plano ya está definido y que las texturas han sido aplicadas satisfactoriamente, generando asi lo que se puede llamar una implementación del espacio virtual del Instituto de Geograffa: se prosigue a mostrar las caracteristicas funcionales del programa que se desarrolló como medio de visualización y navegación del espacio virtual.

Entre las características que se pueden mencionar. están las siguientes:

- 1. Permite realizar una navegación normal a modo de caminata a través del espacio virtual.
- 2. Contiene una cámara que puede rotar sobre cualquiera de los 3 ejes (X,Y,Z).
- 3. La cámara permite realizar acercamientos sobre cualquier objeto de una escena.
- 4. Permite visualizar el espacio virtual como: una estructura alambrada. con polígonos de un mismo color, sin texturas. con bajo y alto detalle en las texturas.
- 5. La navegación es a través del ratón.
- 6. Puede leer archivos con formato de Inventor y VRML.
- 7. Es un programa ejecutable independiente que se corre bajo un ambiente gráfico de Silicon Graphics.

Para que se pueda hacer uso del programa se requiere de los siguientes elementos:

- 1. Sistema Operativo Irix 5.2 o posterior.
- 2. Tarjeta de gráficos con capacidad de OpenGL.
- 3. Espacio en disco duro mayor a 600 KB, más lo que requiera el espacio virtual.
- 4. 32 MB do memoria RAM como minimo para que pueda cargar un espacio virtual sencillo.

El programa muestra una ventana donde despliega el espacio virtual. acompañado de varias barras de funciones a los lados de la misma. La barra del extremo izquierdo permite tener un desplazamiento vertical y horizontal de la cámara. La barra inferior permite rotar la cámara y realizar acercamientos con la misma. Mientras que la barra del extremo derecho está compuesta en su mayoria de iconos que ofrecen un acceso rápido a algunas funciones tales como: rotar la cámara sobre cualquier eje, definir el modo de caminata o de vuelo, la ayuda, mover la cámara al origen, proyectar la cámara hacia un punto en particular. crear un punto de origen que permita observar el espacio virtual en su totalidad, seleccionar un objeto de la escena (no disponible aún) y por último un control de la cámara que permite rotar sobre el eje X; corno se puede apreciar en siguiente ilustración.

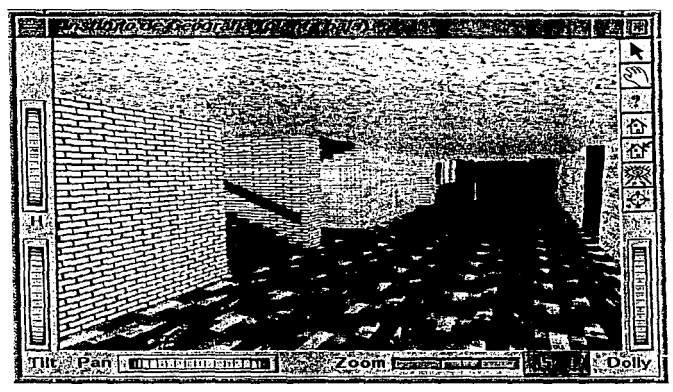

llustración 27: Imagen de la pantalla del programa de visualización realizado.

El visualizador fue desarrollado con el lenguaje do programación C++ para Silicon Graphics, haciendo uso de bibliotecas de funciones gráficas OpenGL, sin embargo, como el objetivo de esta tesis es desarrollar técnicas para la creación de espacios virtuales, queda en segunda instancia la necesidad de implementar un programa que ayude a visualizar dicho espacio virtual. ya que es posible apoyarnos en otros programas comerciales para el mismo propósito.

**Las** cal..ósas que nos motivaron a desarrollar un programa de visualización fueron las siguientes:

- Costo. Un programa comercial que permita hacer la visualización de espacios virtuales como el desarrollado. cuesta alrededor de 100 dólares
- Sencillez de programación. La programación de una aplicación de este tipo que además de visualizar. permita navegar libremente dentro del espacio virtual, no resulta complicado si se cuenta con las herramientas adecuadas.
- Alcances. Mostrar los alcances de esta tecnología en cuestión de ingeniería de software, de tecnologia orientada a obietos y de arquitectura de hardware.
- Desafío. Demostrar que estudiantes de la UNAM son capaces de desarrollar software de alta calidad equiparable con las del mercado comercial.

## **8.2.6.Problemas enfrentados al desarrollar el espacio virtual y la aplicación de visualización**

El primer problema al que nos enfrentamos fue al momento en que nos dieron el plano en dos dimensiones, puesto que no nos informaron que era una reducción al 50% del mismo y por consiguiente al instante de hacer el levantamiento del plano a tres dimensiones, las proporciones entre alto. largo y profundidad no eran coherentes con la realidad. Por este motivo se perdió mucho tiempo. la única solución a este problema era generar nuevamente el plano en tres dimensiones.

Posteriormente se presentó otro problema: al momento de aplicar las texturas creadas por nosotros, algunas de ellas no eran lo suficientemente buenas para representar a las reales, teniendo que modificarlas o en el peor de los casos. tener que sustituirla por una textura obtenida de la red. Casos comunes fueron las paredes de ladrillos, texturas de maderas y algunos pisos.

Más adelante, al estar trabajando con 3D Studio 4, por problemas inherentes al programa, se destruían objetos, convirtiéndolos en un conjunto de vértices y líneas sin sentido. La solución a este problema fue realizar respaldos consecutivos de los avances alcanzados sobre cada capa, cada vez que so modificaba una propiedad de algún objeto.

Otro problema que surgió fue la determinación de como aplicar las texturas sobre los objetos que componen a una capa. Debido al arduo trabajo que esto implica, se tomó la decisión de distribuir esta tarea entre varias personas, pero esto introdujo el problema de inconsistencias en el momento de aplicarlas, pues cada quien escogió los parámetros de mapeo de acuerdo a sus necesidades. La consecuencia inmediata de este problema fue que un conjunto de capas con texturas en común se observaban diferentes. Para resolver este detalle, se convino generar un estándar para la aplicación del mapeo de texturas.

Un problema más al cual nos enfrentamos durante esta etapa de la construcción del espacio virtual, fue relacionado con el programa que realiza el cambio de formatos de los archivos de texturas, debido a que éste sólo acepta imégenes de entrada en formato JPEG. Si se aplica una textura que no sea de dicho formato se ignorará y por lo tanto, no aparecerá en el espacio virtual.

En el caso de la aplicación, los principales problemas fueron que no existe bibliografía disponible en México, o personas que dieran soporte sobre el mane10 del conjunto de funciones de OpenGL quo se utilizaron. Por otro lado, no se contaba con una estación de trabajo Silicon Graphics o acceso continuo a una de ellas, con los suficientes recursos para desarrollar la aplicación de manera eficiente, sobre todo por problemas de disposición de tiempos de procesamiento.

## $\bullet$

## Conclusiones y

# discusión de resultados

Se cumplió en su totalidad el objetivo principal de esta tesis, que fue el generar un espacio virtual con herramientas básicas de diseño, que estuviesen al alcance de cualquier persona. demostrando así la factibilidad del desarrollo de aplicaciones que impliquen a la realidad virtual, ya que este habia sido un área poco difundida en nuestro país.

La creación de un visor (via software) en estaciones de trabajo Silicon Graphics con soporte de OpenGL resulta poco complicada, debido a que la programación es orientada a objetos, con lo cual se puede estar haciendo uso de código reutilizable y realizable.

Un problema que actualmente que nos tocó enfrentar y al cual se enfrentan las personas que se quieran incursionar dentro de esta área. es la bibliografía y recursos que faciliten la compresión y desarrollo de aplicaciones, además de que es muy difícil recibir el apoyo de instituciones que quieran respaldar proyectos como el que se mencionó durante este documento. resultando en su mayoría anacrónicos en su manera de pensar. Sin embargo, esta tesis nos estimuló lo suficiente como para dar apoyo a todo aquel que lo requiriera. por lo cual se realizó un sitio en Internet donde se pudiera encontrar tanto información referente a la realidad virtual como al desarrollo de gráficos en 30. Este sitio puede ser localizado para su consulta en la siguiente dirección de Internet: http://exodus.dcaa.unam.mx/virtual.

Cabe mencionar que el tipo de inmersión utilizado durante este trabajo fue a nivel escritorio, se utilizó para su interacción únicamente el monitor corno dispositivo de despliegue de datos. el teclado y ratón como dispositivos de entrada de datos; se debió principalmente al costo que tienen 3ctualrnente tanto los cascos como los guantes, los cuales dependerán en su mayoría de la calidad de interacción que éstos aporten.

Se pudo probar el funcionamiento de algunos. como son los lentes estereoscópicos Crystal Eyes PC, de la compañía StereoGraphics y un guante de datos PowerGlove de Mattel. Sólo se realizaron algunas conexiones por no ser parte del equipo de trabajo, solamente se obtuvieron temporalmente en calidad de préstamo. Estos dispositivos no se tienen disponibles para su uso en el ámbito universitario.

Además se observó, que la calidad de un espacio virtual dependerá en gran medida del hardware disponible y del software. con el cual se implementen las técnicas de aplicación de mapas texturizados. Como en todos los sistemas desarrollados en computadora, la capacidad de proceso siempre estará en proporción directa con la calidad.

Corno se pudo apreciar, se requiere de mucha dedicación y de varias personas para la concepción de cualquier análisis, diseño e implementación de un espacio virtua1 de tal magnitud.

Se pudo observar que la creación de espacios virtuales puede ser de gran ayuda principalmente para los arquitectos. ingenieros civiles y diseñadores de interiores. Permitirá mostrar mejor sus diseños, hasta los más mínimos detalles. y establecerá una relación más estrecha con el cliente. pudiendo así satisfacer realmente las necesidades de este. además del poder corregir directamente sobre el trabajo y mostrarlo inmediatamente al cliente. Pero no solamente serán beneficiados estos grupos con el uso de la realidad virtual. Como se vio, ésta tiene

un amplio campo de aplicaciones, el cual ira creciendo conforme se realicen mejoras tanto de hardware como de software. En nuestro país éste es un campo poco explorado, debido principalmente a los altos costos y a que mucha gente aún no cree que pueda traer ventajas substanciales a los métodos actualmente utilizados en la industria y la educación. Pero conforme vayan conociendo más de la realidad virtual podrán ver con más claridad las bondades que ésta ofrece; es por eso que se decidió realizar un trabajo como éste, el cual ofrece además de los conocimientos necesarios de la realidad virtual, una visión practica de una de sus muchas aplicaciones, orientada hacia una necesidad real: el construir un espacio virtual de la remodelación de la planta baja del Instituto de Geografia, que permitirá ver mejor los cambios que sufrirá Ja estructura de una manera más detallada y real.

Al momento de realizar la investigación necesaria para determinar que metodología de diseno de espacios virtuales se lba a implementar, se detecto la falta de documentación sobre las mismas, un motivo más para iniciar una tendencia en el desarrollo de este tipo de aplicaciones. De hecho, así fue como se tuvo que encaminar este trabajo, en base a la experimentación y definición de criterios de manejo de proyectos relacionados con sistemas de información, los cuales dieron pie a la generación de un estándar en los esquemas aplicados durante para la construcción del modelo del espacio virtual. Asimismo, esta experiencia de control de proyectos se vio reflejada en los anexos. documentos importantes para la aplicación de materiales y texturas a los poligonos previamente construidos.

El auto aprendizaje de una gran serie de herramientas para el dibujo y diseño de estructuras en 20 y 30, de la misma manera en que se pudieron apreciar las bondades de otro tipo de software especializado relacionados con el terna, dejaron una fuerte impresión del desarrollo adquirido por esta industria creciente en la actualidad. Fue claro el amplio auge de aplicaciones de diseño asistido por computadora. que no sólo permite generar imágenes con calidad fotorrealista.

Construcción de espacios v1rtuales ., sino que también animaciones y simulaciones de gran calidad. Aunque, día con día vemos la aparición de nuevas tecnologías de hardware, para dar un mejor desempeño al software comercial y que por cierto, son altamente demandantes, causan la obsolescencia de dicha tecnología. Es algo difícil de apreciar por algunas personas. ya que consideran culpable al hardware y no al software, hecho que no es determinante, pero si altamente cuestionable. Esto es, el software cada vez más consume mayor cantidad de recursos, algo que pudimos apreciar claramente en las aplicaciones aquí desarrolladas y utilizadas, pero por otro laca, el software que se utilizó trató de ser lo más común y significativo del mercado de aplicaciones de CAD y graficación por computadora. ¿Por qué?. Bien, porque se requería de gran calidad a bajo costo, cosa que se ha logrado.

En ocasiones se tuvo que hacer uso de hardware especializado. sobre todo al momento de visualizar resultados, esto nos demostró la capacidad que la universidad actualmente posee en el campo de la computación sobre muchas otras instituciones educativas del pais y de América Latina. Las características de este hardware eran sorprendentes en el momento en que se adquirieron y aún lo siguen siendo, pero ya no como antes. Gracias a la ayuda de este tipo de instrumentos fuimos capaces de lograr muchas metas en este proyecto y obtener resultados verdaderamente satisfactorios.

Por otro lado, se escogió una herramienta de apoyo para el desarrollo del visor como una de las más actuales y sobre todo por la capacidad de generar aplicaciones sofisticadas de alta calidad, buen desempeño y código altamente transportable entre diferentes plataformas. El programar con un lenguaje como C++ fue determinante para crear esta aplicación, ya que teníamos otras opciones, como el VRML. pero después de hacer investigaciones y pruebas sobre el mismo, fue clara la opción. El VRML, aunque sea uno de los lenguajes de más reciente creación para construcción de espacios virtuales, no ofrece aún un alto grado de calidad y desempeño. Algunas personas nos han preguntado sobre la posibilidad de construir espacios virtuales a partir de datos obtenidos en tiempo real de

aplicación científica y seguimos diciendo que el VRML no es la mejor opción. En cambio, C++ nos ofreció la posibilidad de programar lo más cercano al hardware, al mismo tiempo que nos daba lo que queríamos. calidad y rapidez.

Si vemos algunas técnicas de iluminación de escenas. como fue requerido en este trabajo, detectamos la presencia de variedades en las mismas. pero aún siguen siendo motivo de investigación. las más apropiadas para Ja creación de paseos a través de espacios virtuales. Técnicas como el seguimiento de haces de luz y la de radiosidad, son las más vanguardistas, pero carecen de eficiencia, elemento necesario para hacer llegar aplicaciones comerciales de alta calidad al usuario común. Esto se debe a lo demandante del procesamiento de los efectos luminosos y ópticos sobre la geometría del espacio virtual, más aún si este es altamente detallado, lo cual es común en la realidad.

Algunos de los lectores se preguntaran por la posibilidad de volverse adicto a las experiencias virtuales. Esto no es más que el resultado de la publicidad hollywoodense a través de sus filmes. cosa que no esta nada cercano a la realidad de hoy, aún sobre los resultados más optimistas de desarrollos actuales. Hoy en día, quizás lo más probable es tener una jaqueca debido al efecto de retraso en la presentación de las imágenes a través de un casco o por la utilización de un nuevo medio de visualización; sin embargo, todos los desafíos que representa esta nueva tecnología, son suficientemente motivantes para continuar realizando investigaciones y proyectos sobre este tema, teniendo conciencia que serán muchos los obstáculos, pero mayores las satisfacciones al demostrarnos que no existe límite para la creatividad humana, siendo esto también uno de los objetivos intrínsecos de este proyecto.

# **Anexo A**

# **Mapas de bits texturizados**

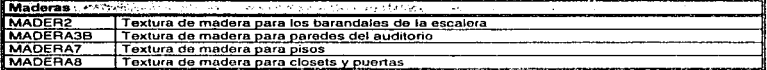

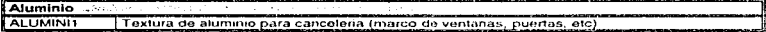

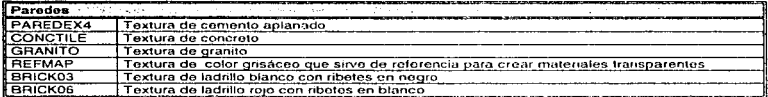

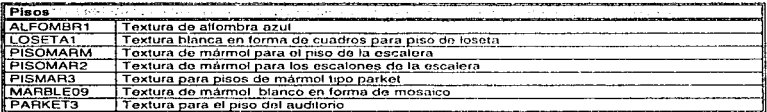

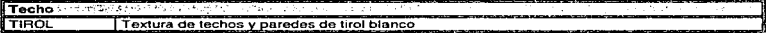

## Anexo B

## Capas del plano digitalizado

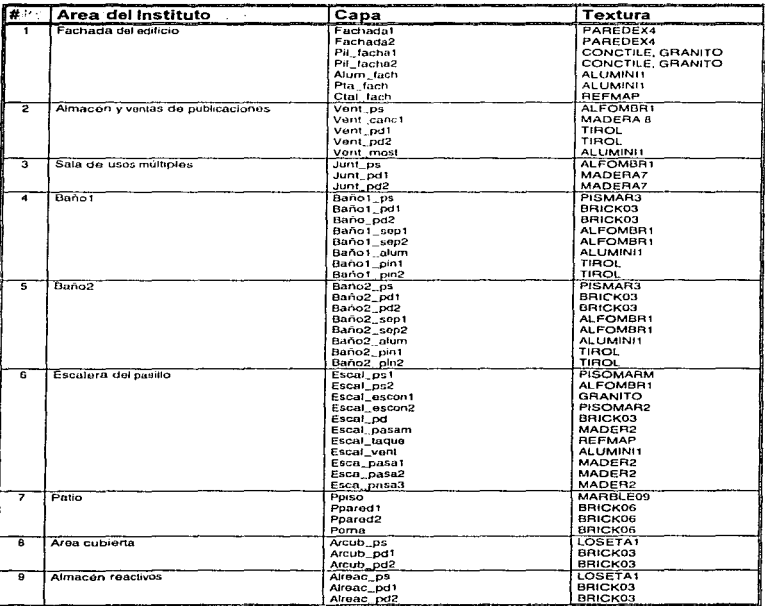

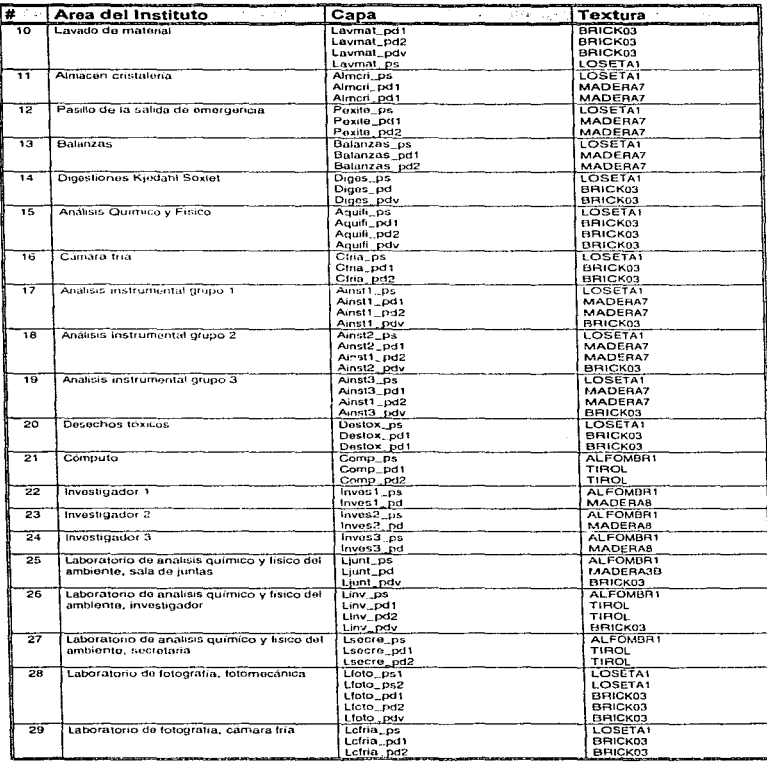

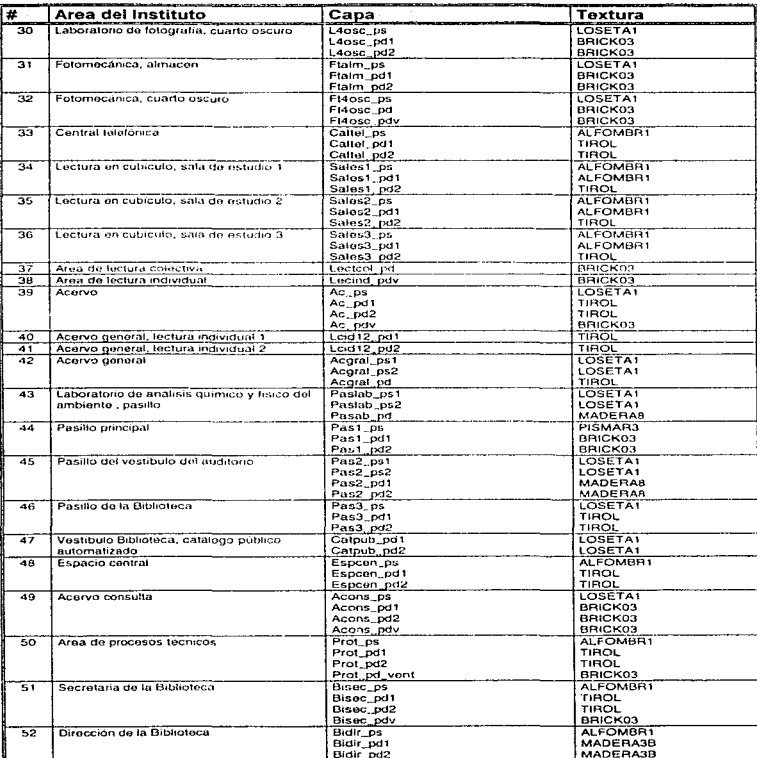

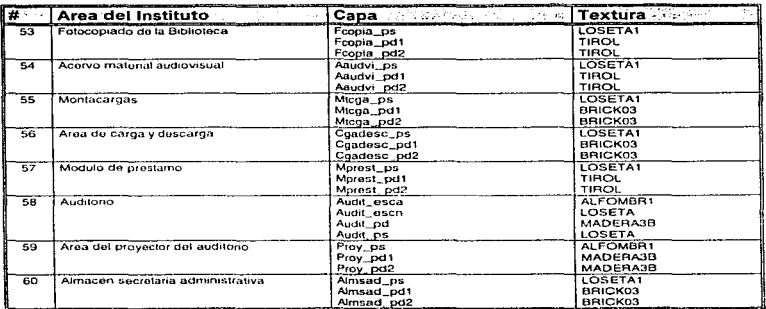

 $\mathbb{R}^4$ 

## Ilustraciones

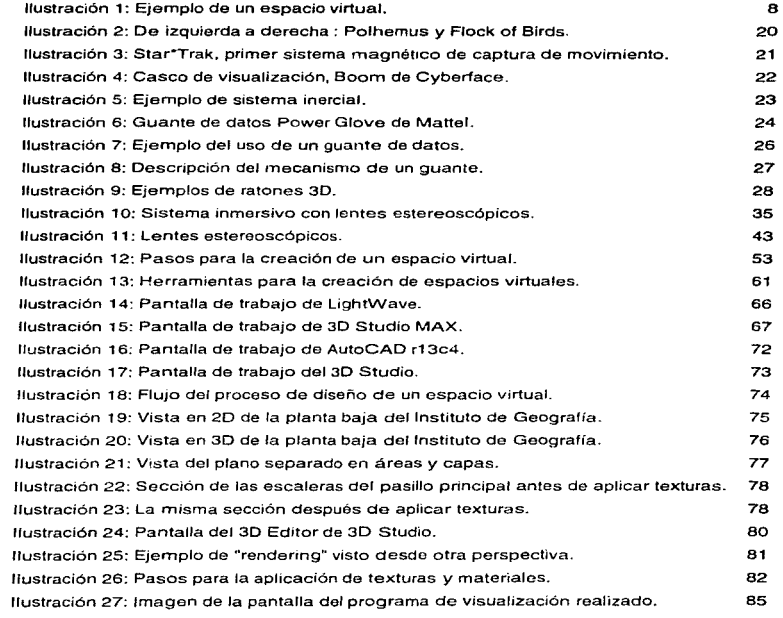

# Glosario

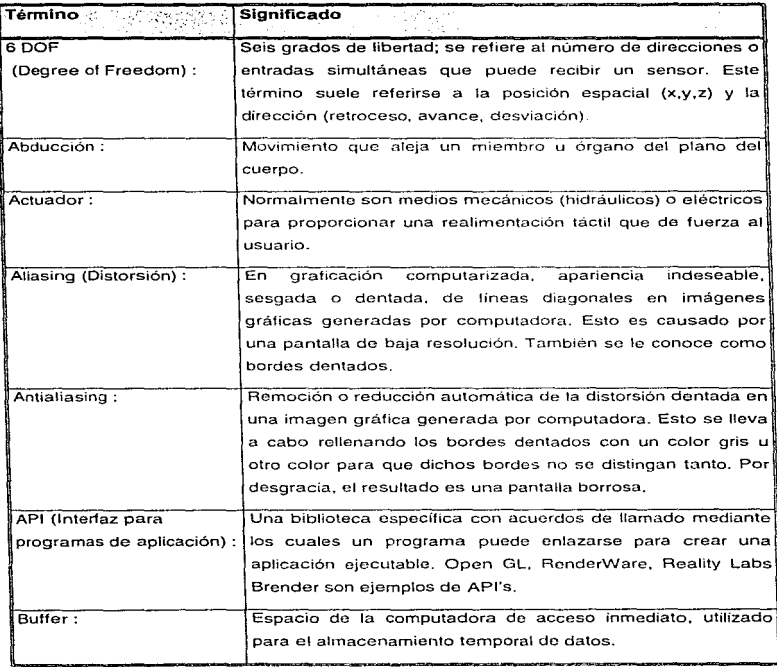

**Carlos** 

 $\mathcal{L}_{\mathcal{A}}$ 

÷.
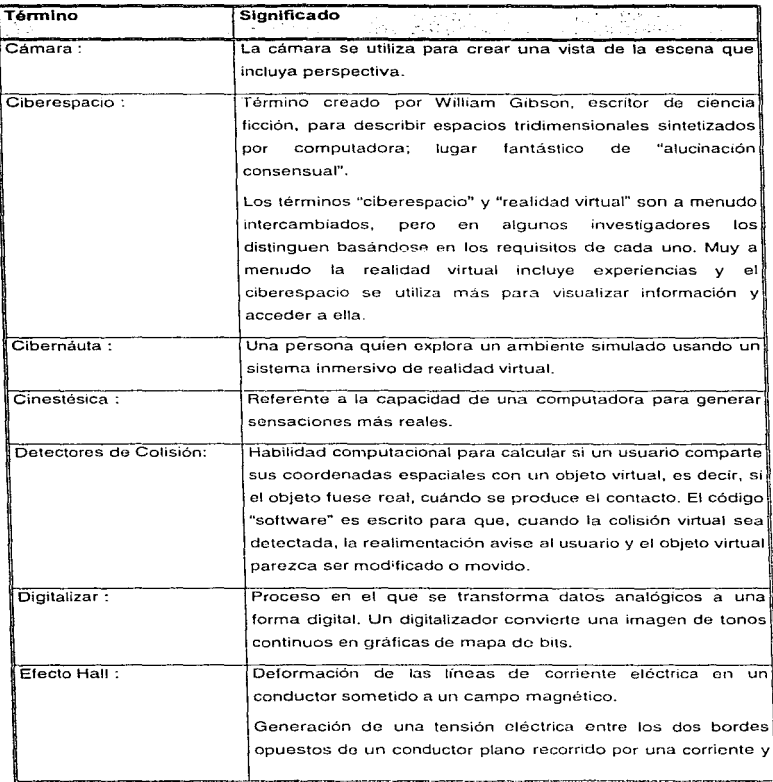

. . . . . . . . . . . .

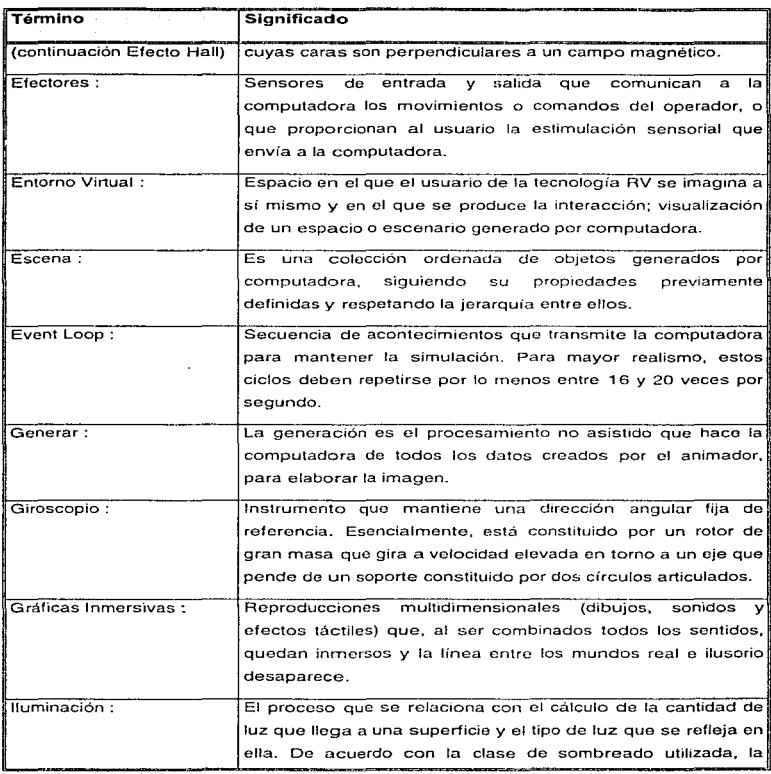

 $\overline{a}$ 

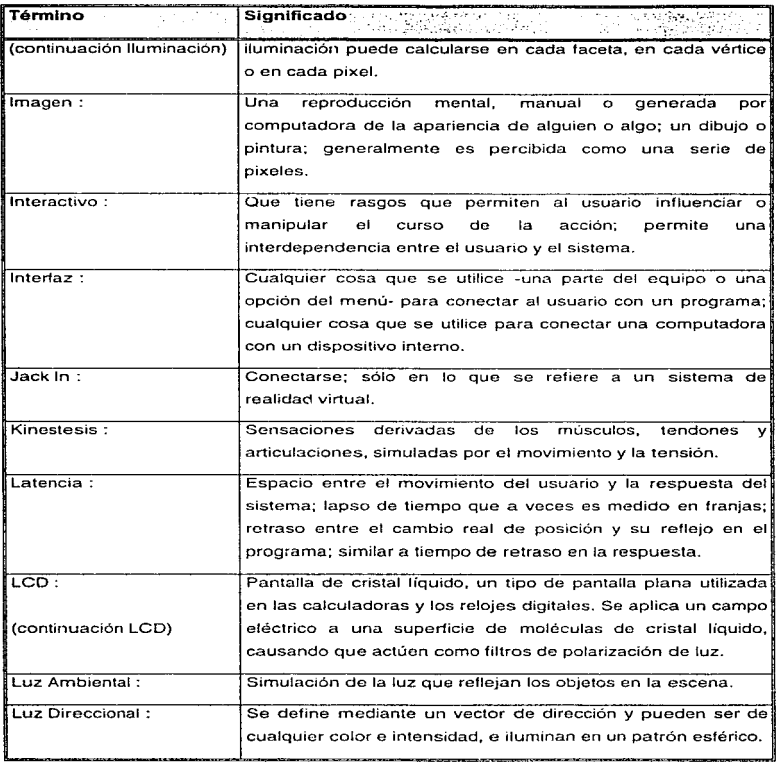

 $\epsilon$  ,  $\epsilon$ 

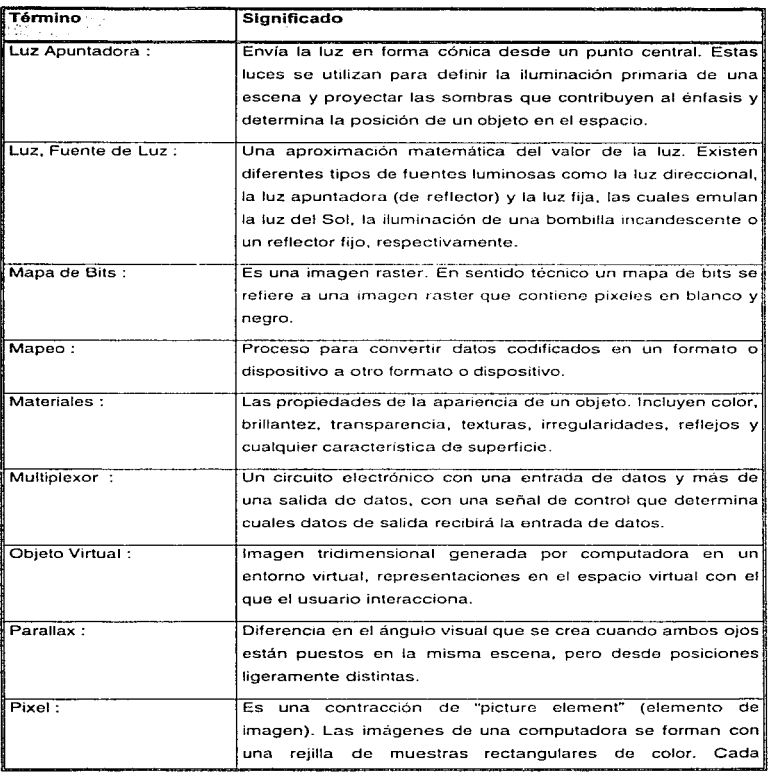

commercial contracts and contracts of

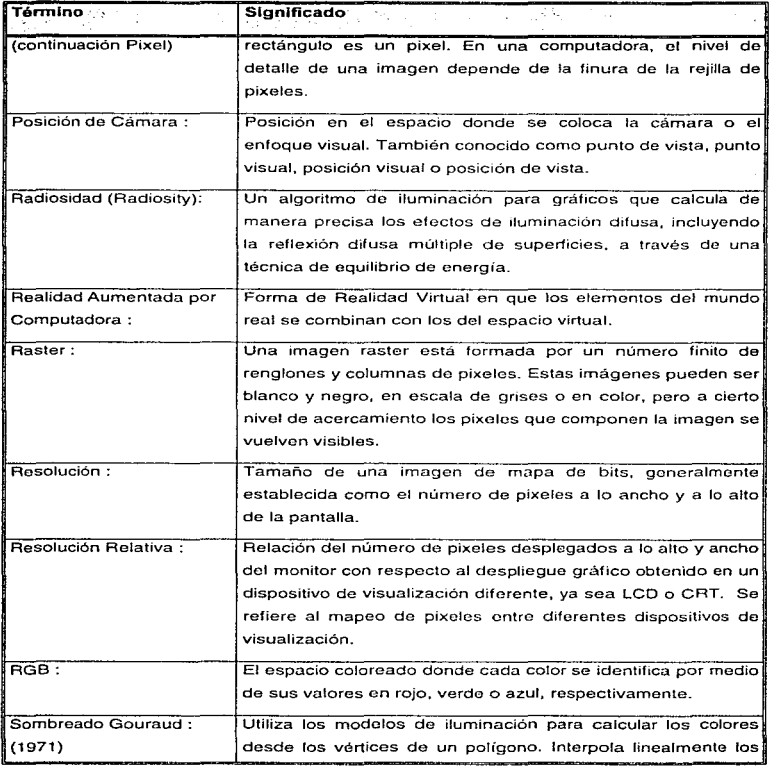

 $\mathcal{A}$  is a set of the second contract of the set of  $\mathcal{A}$ 

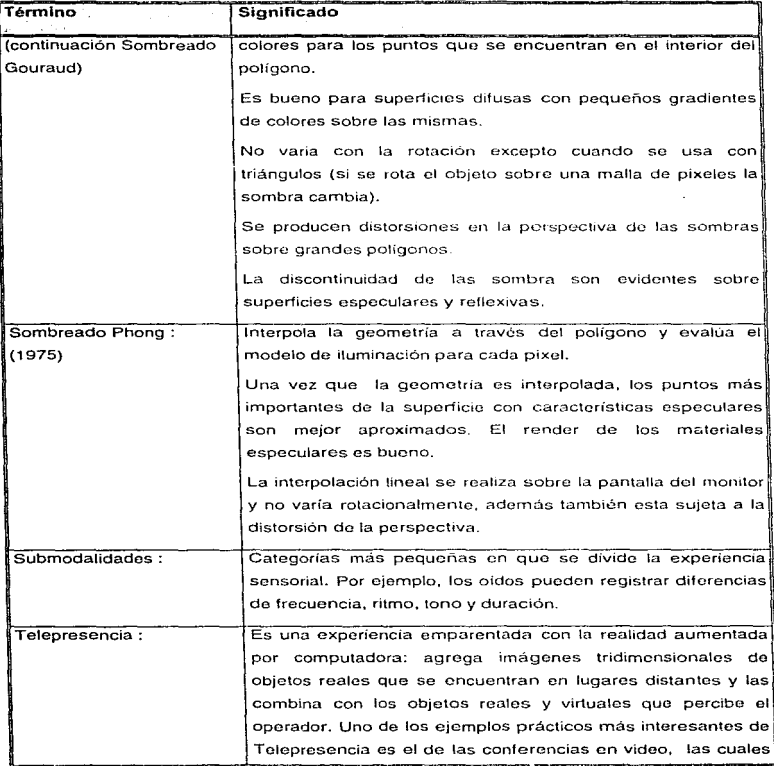

 $\ddot{\phantom{a}}$ 

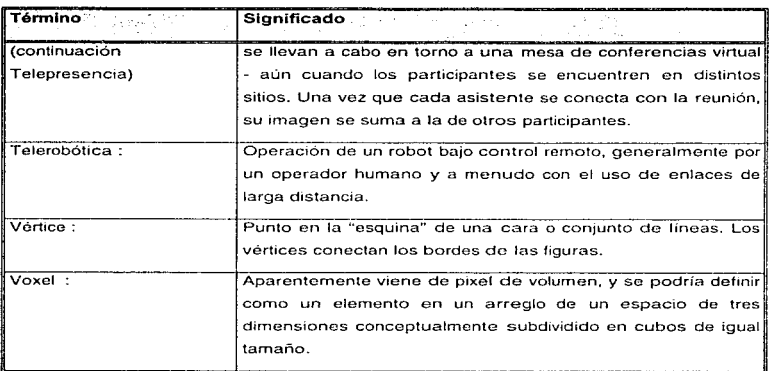

×,

j  $\mathbf{r}$ 

# Bibliografía

## 1. Libros

Casey Larijiana. Realidad Virtual. Edit. Me Graw Hill, México, 1994.

Christian lmmler. El Gran Libro del Autodesk 30 Studio Versión 4.0. Edit. Marcombo. España, 1995.

David Harrison & Mark Jaques. Experiments in Virtual Reality. Edit. Butterworth-Heine Mann. U.K., 1996.

Del Pino Gonzales, Luis Manuel. Realidad Virtual. Editorial Paraninfo. 1995.

Dimitris N. y Heinrich Steinmann. Aplicaciones Prácticas en los negocios y la industria. Chorafas,. Edit. Prentice Hall, México. 1996.

Foley y Van Dam. Introducción a la Graficación por Computador. Edit. Addison Wesley. U.S.A., 1996.

Josie Wernecke. The Inventor Mentor. Edit. Addison Wesley. U.S.A .. 1995.

Josie Wernecke. The Inventor Toolmaker. Edit. Addison Wesley, U.S.A., 1994.

Lamers, Jim y Michael Todd Peterson. 30 Studio Versión 4.0. Edit. New Riders - Prentice Hall. México, 1996.

Lovine, John. Step into Virtual Reality. Ed. Windcrest / McGRAW-HILL. 1 995.

Open Inventor Architecture Group. Open Inventor C++, Reference Manual. Edil. Addison Wesley. U.S.A .. 1994.

Pasee, Mark. VRML para Internet. Edit. New Aiders - Prentice Hall, México, 1996.

Roy Latham. The Dlctionary of Computer Graphics and Virtual Reality. Edit.Springer-Verlag. U.S.A .. 1995.

## 2. Revistas

Folleto de Realidad Virtual. SUN Microsystems Computer corp. 1993.

Revista CADXPress. Año 1 No 2. Ed. Tena. S.R.L. México, 1995.

## 3. Sitios de Internet

### A Flavour for VR Research.

http://www.cs.uidaho.edu/lal/cyberspace/VR/VR.html

## Ambientes Virtuales Colaboraclonales.

http://www.crg.cs.nott.ac.uk/-sdb/CVEs.html

Aplicaciones Distribuidas de RV. http://www.nta.no/telektronikk./4.93.dir/Loeffler\_C\_E.html

Blbliograffa de RV. http://www.cms.dmu.ac.uk/-cph/VAbib.html

## Oefinitions.

http://www.cs.umd.edu/projects/eve/eve-articles/IV.Definitions.html

#### Enciclopedia de Ambientes Virtuales.

http://www.cs.umd.edu/projects/eve/eve-main.html

### La Comunidad Virtual.

http://www.well.com/www/hlr/vcbook/index.html

## RayTracing Photon.

http://www.essi.fr/-diard/photon4d.html

## The Encyclopedia of Virtual Environments (EVE).

http://www.cs.umd.edu/projects/eve/eve-main.html.

#### The VRML Repository.

http://sdsc.edu/vrml/.

#### Tutorial de ambientes RV.

http://uvacs.cs.virginia.edu/-rg3h/networkVA/paper.html

## VR Stuff.

http://www.cms.dmu.ac.uk/--cph/vrstuff.html

#### VR Terms.

http://alex-immersion.army.mil/vrterms.html

#### What is VR.

http://www.cms.dmu.ac.uk/People/cph/VR/whatisvr.html

### X11 en Ambientes Virtuales.

http://info.arl.army.mil/-phil/xvr/index.html